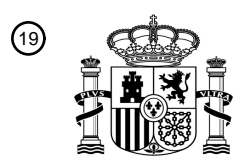

OFICINA ESPAÑOLA DE PATENTES Y MARCAS

ESPAÑA

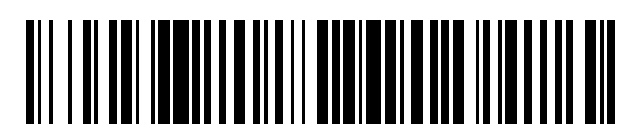

<sup>11</sup> **2 809 231** Número de publicación:

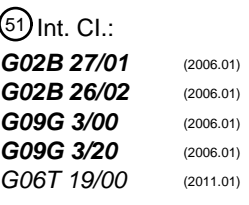

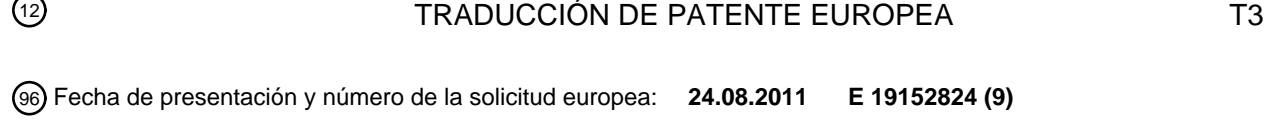

97 Fecha y número de publicación de la concesión europea: **29.04.2020 EP 3499292**

54 Título: **Filtro de opacidad para pantalla transparente montada en la cabeza**

# 30 Prioridad:

**21.09.2010 US 88742610**

45 Fecha de publicación y mención en BOPI de la traducción de la patente: **03.03.2021**

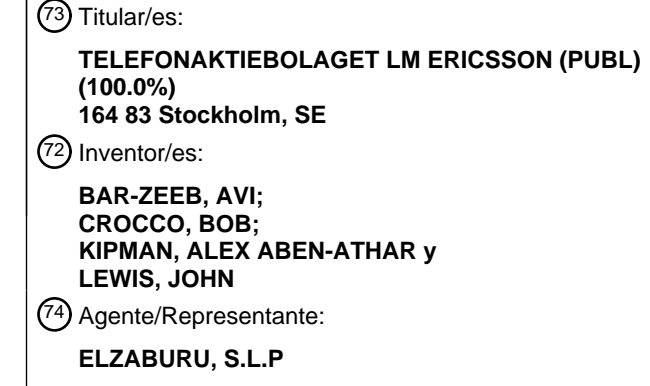

ES 2 809 231 T3 **ES 2 809 231 T3**

Aviso:En el plazo de nueve meses a contar desde la fecha de publicación en el Boletín Europeo de Patentes, de la mención de concesión de la patente europea, cualquier persona podrá oponerse ante la Oficina Europea de Patentes a la patente concedida. La oposición deberá formularse por escrito y estar motivada; sólo se considerará como formulada una vez que se haya realizado el pago de la tasa de oposición (art. 99.1 del Convenio sobre Concesión de Patentes Europeas).

## **DESCRIPCIÓN**

Filtro de opacidad para pantalla transparente montada en la cabeza

#### **Antecedentes**

- Las pantallas montadas en la cabeza se pueden usar en diversas aplicaciones, que incluyen la militar, la aviación, la 5 medicina, los videojuegos, el entretenimiento, los deportes, etcétera. Las pantallas montadas en la cabeza transparentes permiten al usuario observar el mundo físico alrededor de él o ella, mientras que los elementos ópticos añaden luz de una o dos pequeñas micropantallas en la trayectoria visual del usuario, para proporcionar una imagen de realidad aumentada. La imagen de realidad aumentada puede estar relacionada con una escena del mundo real que representa un entorno en el que se encuentra el usuario. Sin embargo, existen varias dificultades para 10 proporcionar una imagen de realidad aumentada que sea realista y que pueda representar un intervalo completo de
- colores e intensidades.

La Patente US 5.572.343 describe una pantalla montada en la cabeza transparente que permite que una imagen exterior y una imagen electrónica se observen de manera selectiva al hacer un obturador de cristal líquido transparente u opaco. Para eliminar el problema de que, durante la observación de la imagen electrónica, la imagen

- 15 exterior se vea indeseablemente a través de la región periférica de la imagen electrónica, la luz de visualización de un dispositivo de visualización bidimensional se transmite primero a través de un semiespejo, y la luz transmitida se refleja por medio de un espejo cóncavo. Entonces, la luz reflejada se refleja por medio del semiespejo para ser dirigida al ojo del observador como una imagen ampliada. Para evitar que la luz exterior penetre en el ojo a través del semiespejo durante la observación de la imagen electrónica, se dispone un obturador de cristal líquido de tipo TN
- 20 o STN positivo o negativo frente al semiespejo. Cuando se va a visualizar la imagen electrónica, el obturador se vuelve opaco, mientras que, cuando se va a visualizar la imagen exterior, el obturador se vuelve transparente.

#### **Compendio**

Se proporciona un dispositivo de visualización óptica transparente montado en la cabeza, como se define en la reivindicación independiente 1 adjunta. Las realizaciones de la invención se definen en las reivindicaciones 25 dependientes adjuntas. El dispositivo de visualización montado en la cabeza usa un filtro de opacidad para eliminar de manera selectiva la luz de una escena del mundo real que alcanza el ojo de un usuario. Por ejemplo, el filtro puede bloquear la luz con base en una forma de una imagen de realidad aumentada para evitar que la imagen de realidad aumentada de sea transparente. Además, un componente de seguimiento ocular se puede usar para ajustar una posición de la imagen de realidad aumentada y los píxeles con un incremento de la opacidad del filtro de 30 opacidad.

En una forma de realización, un dispositivo de visualización óptica transparente montado en la cabeza (HMD, por su sigla en inglés) incluye una lente transparente que se extiende entre el ojo de un usuario y una escena del mundo real, cuando el dispositivo de visualización es usado por el usuario. La lente transparente tiene un filtro de opacidad con una cuadrícula de píxeles que se pueden controlar para ajustar su opacidad, desde un nivel de opacidad mínima

- 35 que permite que pase una cantidad sustancial de luz, hasta un nivel de opacidad máxima que permite que pase poca o ninguna luz. La lente transparente también tiene un componente de visualización. El dispositivo además incluye por lo menos un emisor de realidad aumentada, tal como una micropantalla, que emite luz al ojo del usuario que usa el componente de visualización, donde la luz representa una imagen de realidad aumentada que tiene una forma. El dispositivo además incluye por lo menos un control que controla el filtro de opacidad para proporcionar un
- 40 incremento de la opacidad para los píxeles que están detrás de la imagen de realidad aumentada, desde la perspectiva del ojo del usuario. Los píxeles con un incremento de la opacidad se proporcionan de acuerdo con la forma de la imagen de realidad aumentada.

Un componente de seguimiento ocular se puede proporcionar para llevar a cabo un seguimiento de una ubicación del ojo del usuario con respecto a un marco, de manera tal que la posición de los píxeles con un incremento de la 45 opacidad y/o la imagen de realidad aumentada se puedan ajustar cuando hay movimiento de un marco sobre el que se lleva el dispositivo de HMD. De esta manera, los píxeles identificados y la imagen de realidad aumentada se pueden desplazar con base en el movimiento del marco, mientras que se mantiene su registro entre sí.

Este compendio se proporciona para introducir una selección de conceptos en una forma simplificada que se describen más adelante en la descripción. Este compendio no pretende identificar las características clave o los 50 rasgos esenciales de la materia reivindicada, ni está destinado a ser usado para limitar el alcance de la materia reivindicada.

## **Breve descripción de los dibujos**

En los dibujos, los elementos numerados de manera similar se corresponden entre sí.

La Figura 1 representa una forma de realización de ejemplo de un dispositivo de HMD transparente óptico con una 55 capacidad de realidad aumentada.

La Figura 2 representa un diagrama de sistema del dispositivo de HMD de la Figura 1.

La Figura 3A representa un proceso para el suministro de una imagen de realidad aumentada en el dispositivo de HMD de la Figura 1.

La Figura 3B representa detalles del paso 306 de la Figura 3A.

5 La Figura 4A representa una configuración de ejemplo de un filtro de opacidad con base en una forma de la imagen de realidad aumentada 104 de la Figura 1 o la Figura 4C.

La Figura 4B representa la escena del mundo real de ejemplo 120 de la Figura 1.

La Figura 4C representa la imagen de realidad aumentada de ejemplo 104 de la Figura 1.

La Figura 4D representa la imagen de ejemplo 132 de la Figura 1 que es vista por un usuario.

10 La Figura 5 representa un filtro de opacidad con regiones con un incremento de la opacidad, para proporcionar la configuración del filtro de opacidad de la Figura 4A.

La Figura 6 representa una variación de la imagen de ejemplo de la Figura 1 que resultaría sin el filtro de opacidad.

La Figura 7A representa una implementación de ejemplo del dispositivo de visualización de la Figura 1, como sería usado sobre la cabeza de un usuario.

15 La Figura 7B representa detalles adicionales del dispositivo de HMD de la Figura 7A.

La Figura 7C representa una implementación alternativa del dispositivo de visualización de la Figura 1, como sería usado sobre la cabeza de un usuario, donde el componente de seguimiento ocular está directamente en el marco de las gafas delantero.

La Figura 8A1 representa a un registro de una imagen del mundo real y una región con un incremento de la 20 opacidad de un filtro de opacidad cuando el ojo del usuario está en una primera ubicación con relación a un marco del dispositivo de HMD.

La Figura 8A2 representa una vista de frente del elemento de la escena del mundo real 800 de la Figura 8A1.

La Figura 8A3 representa una vista de frente de la región del filtro de opacidad 804 de la Figura 8A1.

La Figura 8A4 representa una vista de frente de la región de la imagen de realidad aumentada 805 de la Figura 8A1.

25 La Figura 8B1 representa un registro de una imagen del mundo real y una región con un incremento de la opacidad de un filtro de opacidad cuando el ojo del usuario está en una segunda ubicación con relación a un marco del dispositivo de HMD.

La Figura 8B2 representa una vista de frente del elemento de la escena del mundo real 800 de la Figura 8B1.

La Figura 8B3 representa una vista de frente de la región del filtro de opacidad 806 de la Figura 8B1.

30 La Figura 8B4 representa una vista de frente de la región de la imagen de realidad aumentada 807 de la Figura 8B1.

La Figura 9A1 representa un registro de una imagen de realidad aumentada y una región con un incremento de la opacidad de un filtro de opacidad, en un centro de una región de visualización de realidad aumentada de un campo de visión del ojo de un usuario.

La Figura 9A2 representa una vista de frente de la región del filtro de opacidad 902 de la Figura 9A1.

35 La Figura 9A3 representa una vista de frente de la región de la imagen de realidad aumentada 900 de la Figura 9A1.

La Figura 9B1 representa un registro de una imagen de realidad aumentada y una región con un incremento de la opacidad de un filtro de opacidad, en un límite periférico de la región de visualización de realidad aumentada de la Figura 9A1.

La Figura 9B2 representa una vista de frente de la región del filtro de opacidad 920 de la Figura 9B1.

40 La Figura 9B3 representa una vista de frente de la región de la imagen de realidad aumentada 922 de la Figura 9B1.

La Figura 9C1 representa un cambio gradual en la opacidad como una función de una distancia desde un límite periférico de un campo de visión del ojo de un usuario.

La Figura 9C2 representa una región del filtro de opacidad con una porción no descolorida 931 y las porciones sucesivamente descoloridas 932, 933 y 934, con un descoloramiento entre 0 y d1 en la Figura 9C1.

La Figura 9C3 representa una región del filtro de opacidad con una porción no descolorida 941 y las porciones sucesivamente descoloridas 942, 943 y 944, con un descoloramiento entre 0 y d3 en la Figura 9C1.

La Figura 9C4 representa una región del filtro de opacidad con una porción no descolorida 951 y las porciones sucesivamente descoloridas 952, 952 y 953, con un descoloramiento entre d4 y d5 en la Figura 9C1.

5 La Figura 9D1 representa un registro de una imagen de realidad aumentada y una región con un incremento de la opacidad de un filtro de opacidad, en un límite periférico de la región de visualización de realidad aumentada de la Figura 9A1, donde se proporciona una región adicional con un incremento de la opacidad en una segunda región periférica del campo de visión.

La Figura 9D2 representa una vista de frente de las regiones del filtro de opacidad 920 y 924 de la Figura 9D1.

10 La Figura 9D3 representa una vista de frente de la región de la imagen de realidad aumentada 900 de la Figura 9D1.

La Figura 9E1 representa un registro de una primera porción de una imagen de realidad aumentada y una región con un incremento de la opacidad de un filtro de opacidad, en un límite periférico de la región de visualización de realidad aumentada de la Figura 9A1, donde se proporciona una región adicional con un incremento de la opacidad en una segunda región periférica del campo de visión para representar una segunda porción cortada de la imagen

15 de realidad aumentada.

La Figura 9E2 representa una vista de frente de las regiones del filtro de opacidad 926 y 928 de la Figura 9E1.

La Figura 9E3 representa una vista de frente de las regiones de la imagen de realidad aumentada 922 y 923 de la Figura 9E1.

La Figura 9F1 representa una región con un incremento de la opacidad de un filtro de opacidad en una segunda 20 región periférica de un campo de visión, en un momento cuando no se proporciona ninguna imagen de realidad aumentada.

La Figura 9F2 representa una vista de frente de la región del filtro de opacidad 960 de la Figura 9F1.

La Figura 9F3 representa una vista de frente de la imagen de realidad aumentada de la Figura 9F1.

## **Descripción detallada**

- 25 Las pantallas montadas en la cabeza (HMDS) transparentes más a menudo usan elementos ópticos tales como espejos, prismas y lentes holográficas para añadir luz de una o dos pequeñas micropantallas en la trayectoria visual del usuario. Por su propia naturaleza, estos elementos sólo pueden añadir luz, pero no pueden eliminar la luz. Esto significa que una pantalla virtual no puede mostrar colores más oscuros (tienden a la transparencia en el caso del negro puro) y los objetos virtuales tales como imágenes de realidad aumentada parecen translúcidos o
- 30 semitransparentes. Para una realidad aumentada convincente u otros escenarios de realidad mixta, es deseable tener la capacidad de eliminar de manera selectiva la luz natural de la vista de manera tal que las imágenes a color virtuales puedan representar el intervalo completo de colores e intensidades, mientras que hace que las imágenes parezcan más sólidas o reales. Para lograr este objetivo, una lente de un dispositivo de HMD puede estar provista de un filtro de opacidad que puede ser controlado para transmitir de manera selectiva o bloquear la luz en una base
- 35 por píxel. Los algoritmos de control se pueden usar para conducir la intensidad y/o el color del filtro de opacidad con base en la imagen de realidad aumentada. El filtro de opacidad se puede colocar de manera física detrás de un componente de visualización óptico que presenta la imagen de realidad aumentada al ojo del usuario. Se pueden obtener ventajas adicionales al hacer que el filtro de opacidad se extienda más allá de un campo de visión de la imagen de realidad aumentada para proporcionar señales periféricas para el usuario. Por otra parte, las señales
- 40 periféricas, o una representación de la imagen de realidad aumentada, se pueden proporcionar por medio del filtro de opacidad, incluso en ausencia de una imagen de realidad aumentada.

La Figura 1 representa una forma de realización de ejemplo de un dispositivo de HMD transparente óptico con una capacidad de realidad aumentada. El dispositivo de visualización puede incluir una lente transparente 108 que está colocada delante del ojo de un usuario, similar a una lente de gafas. De manera típica, se proporciona un par de 45 lentes transparentes, uno para cada ojo. La lente incluye un filtro de opacidad 106 y un componente de visualización óptico 112 tal como un divisor de haz, por ej., un espejo semitransparente u otro espejo de transmisión de luz. La luz procedente de una escena del mundo real 120, tal como un rayo de luz 114, llega a la lente y se hace pasar de manera selectiva o se bloquea por medio del filtro de opacidad 106. La luz procedente de la escena del mundo real, que pasa a través del filtro de opacidad también pasa a través del componente de visualización.

50 El filtro de opacidad está bajo el control de un circuito de control del filtro de opacidad 100. Mientras tanto, un emisor de realidad aumentada 102 emite una matriz bidimensional de luz que representa una imagen de realidad aumentada 104 y está ejemplificada por un rayo de luz 110. De manera típica se usan ópticas adicionales para reenfocar la imagen de realidad aumentada de manera tal que parezca que se origina a partir de varios pies de distancia del ojo en lugar de desde aproximadamente 2,5 cm (una pulgada) de distancia, donde en realidad está el componente de visualización.

titulada "Head Pose Tracking System".

La imagen de realidad aumentada se refleja en el componente de visualización 112 hacia el ojo de un usuario 118, como se ejemplifica por un rayo de luz 116, de manera tal que el usuario ve una imagen 132. En la imagen 132, una porción de la escena del mundo real 120, tal como un bosque de árboles, es visible, junto con toda la imagen de 5 realidad aumentada 104, tal como un delfín volador. Por lo tanto, el usuario ve una imagen de fantasía en la que un delfín vuela entre los árboles, en este ejemplo orientado al entretenimiento. En un ejemplo orientado a la publicidad, la imagen de realidad aumentada puede aparecer como una lata de refresco en el escritorio de un usuario. Muchas otras aplicaciones son posibles. Por lo general, el usuario puede usar el dispositivo de HMD en cualquier lugar, incluso en interiores o al aire libre. Se pueden obtener varias piezas de información para determinar qué tipo de 10 imagen de realidad aumentada es apropiada y dónde se debe proporcionar en el componente de visualización. Por eiemplo. la ubicación del usuario, la dirección en la que el usuario está buscando, y la ubicación de los pisos, paredes y quizá muebles, cuando el usuario está en el interior, se pueden usar para decidir dónde colocar la imagen de realidad aumentada en una ubicación adecuada en la escena del mundo real.

La dirección en la que el usuario está mirando se puede determinar por medio del seguimiento de una posición de la 15 cabeza del usuario por el uso de una combinación de técnicas de seguimiento de movimiento y una unidad de medida inercial que está unida a la cabeza del usuario, tal como a través de las gafas de realidad aumentada. Las técnicas de seguimiento de movimiento usan una cámara de detección de profundidad para obtener un modelo tridimensional del usuario. Una cámara de detección de profundidad, de manera similar se puede usar para obtener la ubicación de pisos, paredes y otros aspectos de entorno del usuario. Véanse, por ej., la Patente US 20 2010/0197399, publicada el 5 de agosto de 2010, titulada "Visual Target Tracking", la Patente US 2010/0194872, publicada el 5 de agosto de 2010, titulada "Body Scan", y la Patente US 7.515.173, emitida el 7 de abril de 2009,

Una porción de la escena del mundo real que está detrás de la imagen de realidad aumentada, desde el punto de vista del ojo del usuario, está bloqueada por el filtro de opacidad para que no llegue al ojo del usuario, de manera tal 25 que la imagen de realidad aumentada parezca clara al usuario. Se puede considerar que la imagen de realidad aumentada proporciona una pantalla primaria, mientras que el filtro de opacidad proporciona una pantalla secundaria. La intensidad y/o el color de la pantalla secundaria se pueden conducir para que coincidan de manera estrecha con las imágenes en la pantalla primaria, para mejorar la capacidad de la pantalla primaria para asemejarse a la luz natural.

- 30 Una cámara de seguimiento 122 se puede usar para identificar una ubicación del ojo del usuario con respecto a un marco en el que está montado el dispositivo de HMD. El marco puede ser similar a marcos de gafas convencionales, en un enfoque. Véanse, por ej., las Figuras 7A y 7B para un ejemplo de un marco. De manera típica, un marco de este tipo se puede mover ligeramente en la cabeza del usuario cuando se usa, por ej., debido a movimientos del usuario, el deslizamiento del puente del marco en la nariz del usuario, y así sucesivamente. Véanse las Figuras 8A1
- 35 a 8B4 para más detalles. Al proporcionar información en tiempo real acerca de la ubicación del ojo con respecto al marco, el controlador puede controlar el filtro de opacidad, y el emisor de realidad aumentada puede ajustar su imagen, en consecuencia. Por ejemplo, la imagen de realidad aumentada se puede hacer aparecer más estable, mientras que se mantiene un registro o alineación de píxeles con un incremento de la opacidad del filtro de opacidad y la imagen de realidad aumentada. En un enfoque de ejemplo, la cámara de seguimiento 122 incluye un emisor de
- 40 infrarrojos (IR) 124 que emite luz IR 128 hacia el ojo 118, y un sensor de IR 126 que detecta la luz IR reflejada 130. La posición de la pupila se puede identificar por medio de técnicas de formación de imágenes conocidas, tales como la detección de la reflexión de la córnea. Por ejemplo, véase la Patente de los Estados Unidos 7.401.920, titulada "Head mounted eye tracking and display system" emitida el 22 de julio de 2008 a Ophir et al.. Tales técnicas pueden localizar una posición del centro del ojo con respecto a la cámara de seguimiento. Por lo general, el seguimiento
- 45 ocular implica la obtención de una imagen del ojo y el uso de técnicas de visión por ordenador para determinar la ubicación de la pupila dentro de la cuenca del ojo. Otra técnica de seguimiento ocular puede usar matrices de fotodetectores y LED. Con una ubicación de montaje conocida de la cámara de seguimiento en el marco, se puede determinar la ubicación del ojo con respecto a cualquier otra ubicación que está fijada con respecto al marco, tal como el filtro de opacidad 106 y el componente óptico 112. Por lo general es suficiente llevar a cabo un seguimiento
- 50 de la ubicación de uno de los ojos del usuario ya que los ojos se mueven al unísono. Sin embargo, también es posible llevar a cabo un seguimiento de cada ojo por separado y usar la ubicación de cada ojo para determinar la ubicación de la imagen de realidad aumentada para la lente transparente asociada.

En el ejemplo representado, las imágenes de la cámara de seguimiento ocular desde una posición lateral en el marco que es independiente del filtro de opacidad y el componente óptico 112. Sin embargo, otros métodos son 55 posibles. Por ejemplo, la luz usada por la cámara de seguimiento podría ser llevada a través del componente óptico 112 o integrada de otro modo en la lente.

El filtro de opacidad puede ser un panel LCD transparente, una película electrocrómica, o un dispositivo similar que es capaz de servir como un filtro de opacidad. Tal panel LCD transparente se puede obtener por medio de la eliminación de diversas capas de sustrato, luz de fondo y difusores de una LCD convencional. El panel LCD puede 60 incluir uno o más chips de LCD de transmisión de luz que permiten que la luz pase a través del cristal líquido. Tales chips se usan en los proyectores LCD, por ejemplo.

5

El filtro de opacidad se puede colocar sobre o en el interior de la lente. La lente también puede incluir vidrio, plástico u otro material transmisor de la luz. El filtro de opacidad puede incluir una cuadrícula densa de píxeles, donde la transmisión de la luz de cada píxel se puede controlar de manera individual entre transmisividades mínimas y máximas. Si bien un intervalo de transmisividad de 0 a 100% es ideal, también son aceptables intervalos más

- 5 limitados. Como un ejemplo, un panel LCD monocromático con no más de dos filtros de polarización es suficiente para proporcionar un intervalo de opacidad de aproximadamente 50% a 80 o 90% por píxel, hasta la resolución del LCD. En el mínimo de 50%, la lente tendrá una apariencia ligeramente teñida, que es tolerable. El 100% de transmisividad representa una lente perfectamente clara. Podemos definir una escala "alfa" de 0 a 100% en la que 0% es la transmisividad más alta (menos opaca) y 100% es la transmisividad más baja (más opaca). El valor "alfa" 10 se puede ajustar para cada píxel por medio del circuito de control del filtro de opacidad.
- 

Una máscara de valores alfa se puede usar a partir de una tubería de renderizado, después de la amortiguación z con proxies para objetos del mundo real. Cuando se renderiza una escena para la pantalla de realidad aumentada, se toma nota de cuáles objetos del mundo real están en frente de cuáles objetos de realidad aumentada. Si un objeto de realidad aumentada está frente a un objeto del mundo real, entonces la opacidad debe estar en el área de

- 15 cobertura del objeto de realidad aumentada. Si el objeto de realidad aumentada está (virtualmente) detrás de un objeto del mundo real, entonces la opacidad debe estar apagada, así como también cualquier color para ese píxel, por lo que el usuario sólo verá el objeto del mundo real para esa área correspondiente (un píxel o más en tamaño) de la luz real. La cobertura sería sobre una base de píxel por píxel, para que se pueda manejar el caso de una parte de un objeto de realidad aumentada que está frente a un objeto del mundo real, una parte de un objeto de realidad
- 20 aumentada que está detrás de un objeto del mundo real, y una parte de un objeto de realidad aumentada que es coincidente con un objeto del mundo real.

Las mejoras adicionales se presentan en forma de nuevos tipos de pantalla reutilizados para su uso como filtros de opacidad. Las pantallas capaces de pasar de 0% a 100% de opacidad a un costo, potencia y peso bajos son las más deseables para este uso. Por otra parte, el filtro de opacidad se puede generar en color, tal como con una LCD de 25 color o con otras pantallas tales como LED orgánicos, para proporcionar un amplio campo de visión que rodea el componente óptico 112 que proporciona la imagen de realidad aumentada.

El circuito de control del filtro de opacidad 100 puede ser un microprocesador, por ejemplo. El circuito de control del filtro de opacidad 100 y el emisor de realidad aumentada 102 se pueden comunicar con la cámara de seguimiento 122. En una opción, un control central (no mostrado) se comunica con la cámara de seguimiento 122, y se usa para 30 supervisar el circuito de control del filtro de opacidad 100 y el emisor de realidad aumentada 102. Las trayectorias de comunicación por cable o inalámbricas adecuadas entre los componentes 100, 102 y 122 pueden estar proporcionadas e integradas en el marco del dispositivo de HMD.

El dispositivo de HMD resultante es relativamente simplificado, en comparación con otros dispositivos tales como gafas de obturación LCD convencionales para la visualización tridimensional en estéreo activa, que de manera típica 35 requieren una óptica compleja. Estas son gafas usadas en conjunción con una pantalla de visualización para crear la ilusión de una imagen tridimensional. En la lente de gafas, una capa de cristal líquido puede pasar de ser transparente a ser opaca cuando se aplica un voltaje, de manera tal que se proporcione un píxel por ojo de manera eficaz. Las gafas pueden ser controladas por una señal inalámbrica en sincronización con la frecuencia de actualización de la pantalla. La pantalla muestra de manera alternada diferentes perspectivas para cada ojo, que 40 logra el efecto deseado de que cada ojo vea sólo la imagen destinada para ello. El dispositivo de HMD que se proporciona en la presente memoria tiene la capacidad de operar como gafas de obturación por medio del control de todos los píxeles del filtro de opacidad juntos para que sean transparentes u opacos.

En otra alternativa, el dispositivo de HMD puede proporcionar una visión estereoscópica pasiva. Dado que los filtros usados en los paneles LCD están polarizados, se puede orientar los paneles LCD de las lentes derecha e izquierda 45 de manera tal que la polarización sea diferente de 90 grados. Esto cambia el comportamiento de la LCD rotada de manera tal que se inviertan la transmisividad y la opacidad. Un voltaje aplicado da como resultado una transmisividad y ningún voltaje aplicado da como resultado una opacidad. Para la LCD no rotada, un voltaje aplicado da como resultado una opacidad y ningún voltaje aplicado da como resultado una transmisividad.

- Un filtro de opacidad tal como una LCD por lo general no se ha usado en una lente transparente, como se describe 50 en la presente memoria porque en esta distancia cerca al ojo, está casi por completo fuera de foco. Sin embargo, este resultado es realmente conveniente para nuestros propósitos. Un usuario ve la imagen de realidad aumentada con gráficos en color nítidos a través de la pantalla de HMD normal por el uso de aditivos de color, que están diseñados para estar en foco. El panel LCD está colocado "detrás" de esta pantalla de manera tal que un borde negro difuso rodea cualquier contenido virtual, por lo que es tan opaco como se desee. De esta manera, se convierte
- 55 la falla de desenfoque natural para obtener de manera conveniente la función de antisolapamiento y la reducción del ancho de banda. Estos son el resultado natural de usar una imagen de baja resolución y fuera de foco. Hay una suavización eficaz de la imagen muestreada digitalmente. Cualquier imagen digital está sujeta a un solapamiento, donde la naturaleza discreta del muestreo provoca errores en contra de la señal analógica de forma natural y continua, alrededor de las longitudes de onda de luz. El suavizado significa visualmente más cerca de la señal
- 60 analógica ideal. Si bien la información perdida por la baja resolución no se recupera, los errores resultantes son menos visibles.

Se optimiza el renderizado de gráficos de manera tal que la pantalla a color y el filtro de opacidad se rendericen de manera simultánea y se calibren a la posición exacta de un usuario en el espacio para compensar los problemas de desplazamiento de ángulo. El seguimiento ocular se puede emplear para calcular el desplazamiento correcto de la imagen en los extremos del campo de visión. El filtro o máscara de opacidad, además, se puede ampliar para cubrir

- 5 toda la lente del dispositivo de HMD, que se extiende más allá del componente de visualización de la imagen de realidad aumentada en un campo de visión central. La máscara de opacidad también se puede generar en color, ya sea con una LCD de color, o con otras pantallas, tales como un LED orgánico (OLED, por su sigla en inglés), para proporcionar un amplio campo de visión que rodea el área focal de alta resolución en el campo de visión central.
- La Figura 2 representa un diagrama de sistema del dispositivo de HMD de la Figura 1. El sistema incluye la cámara 10 de seguimiento ocular 122, el emisor de realidad aumentada 102 y el circuito de control del filtro de opacidad 100, que se pueden comunicar entre sí a través de un bus 202 u otras trayectorias de comunicación. La cámara de seguimiento ocular 122 incluye un procesador 212, una memoria 214, un emisor de IR 216, un sensor de IR 218 y una interfaz 220. La memoria 214 puede contener instrucciones que son ejecutadas por el procesador 212 para permitir que la cámara de seguimiento ocular lleve a cabo sus funciones como se describe en la presente memoria.
- 15 La interfaz permite que la cámara de seguimiento ocular comunique los datos al emisor de realidad aumentada y el circuito de control del filtro de opacidad, lo que indica la ubicación relativa de los ojos del usuario con respecto al marco. El circuito de control del filtro de opacidad puede usar los datos para proporcionar un desplazamiento correspondiente a los píxeles que tienen un incremento de la opacidad en el filtro de opacidad. Del mismo modo, el emisor de realidad aumentada puede usar los datos para proporcionar un desplazamiento correspondiente a los
- 20 píxeles que se usan para emitir la imagen de realidad aumentada.

En otro enfoque, es suficiente para la cámara de seguimiento ocular comunicar los datos de ubicación del ojo al emisor de realidad aumentada, en cuyo caso el emisor de realidad aumentada proporciona los datos al circuito de control del filtro de opacidad para indicar cuáles píxeles del filtro de opacidad deben tener un incremento de la opacidad. O bien, la cámara de seguimiento ocular puede comunicar los datos de ubicación del ojo al circuito de 25 control del filtro de opacidad que transmite los datos al emisor de realidad aumentada. En otra posibilidad, el circuito

- de control del filtro de opacidad, pero no el emisor de realidad aumentada usa los datos de ubicación del ojo, dado que los cambios en los píxeles del filtro de opacidad son más evidentes que los cambios en la imagen de realidad aumentada, debido a la cercanía del filtro de opacidad al ojo.
- En cualquier caso, el emisor de realidad aumentada puede proporcionar datos al circuito de control del filtro de 30 opacidad que indica un conformador de la imagen de realidad aumentada. La forma puede ser definida por un perímetro y los puntos cerrados. Estos datos también pueden ser usados por el circuito de control del filtro de opacidad para decidir cuáles píxeles del filtro de opacidad deben contar con un incremento en la opacidad, por lo general en correspondencia con el tamaño y la forma de la imagen de realidad aumentada.
- El emisor de realidad aumentada incluye un procesador 222, una memoria 224, un emisor de luz que emite luz 35 visible y una interfaz 228. La memoria 224 puede contener instrucciones que son ejecutadas por el procesador 222 para permitir que el emisor de realidad aumentada lleve a cabo sus funciones como se describe en la presente memoria. El emisor de luz puede ser una micropantalla, tal como una LCD que emite una imagen en color bidimensional en un área pequeña, tal como 1,6 cm<sup>2</sup> (un cuarto de pulgada al cuadrado). La interfaz se puede usar para comunicarse con la cámara de seguimiento ocular y/o el circuito de control del filtro de opacidad.
- 40 El circuito de control del filtro de opacidad 100 incluye un procesador 232, una memoria 234, un controlador del filtro de opacidad 236 y una interfaz 228. La memoria 234 puede contener instrucciones que son ejecutadas por el procesador 232 para permitir que el circuito de control del filtro de opacidad lleve a cabo sus funciones como se describe en la presente memoria. El controlador del filtro de opacidad puede conducir píxeles en el filtro de opacidad 106 tal como por medio del acercamiento a cada píxel por una dirección de fila y columna y un voltaje que indica un
- 45 grado deseado de opacidad, desde un nivel mínimo que es el nivel de mayor transmisión de luz hasta un nivel máximo que es más opaco o de menor transmisión de luz. En algunos casos, se establece un color de cada píxel. La interfaz se puede usar para comunicarse con la cámara de seguimiento ocular y/o el emisor de realidad aumentada. El circuito de control del filtro de opacidad se comunica con el filtro de opacidad 106 para conducir sus píxeles.
- 50 Uno o más de los procesadores 212, 222 y 232 pueden ser considerados como los circuitos de control. Por otra parte, una o más de las memorias 214, 224 y 234 pueden ser consideradas como un almacenamiento legible por ordenador tangible que tiene un software legible por ordenador plasmado en el mismo para la programación de por lo menos un procesador o un circuito de control para llevar a cabo un método para su uso en un dispositivo de HMD óptico transparente como se describe en la presente memoria.
- 55 El sistema puede incluir componentes adicionales, que se discutieron previamente, tal como para la determinación de una dirección en la que el usuario está mirando, la ubicación de pisos, paredes y otros aspectos del entorno del usuario.

La Figura 3A representa un proceso para el suministro de una imagen de realidad aumentada en el dispositivo de HMD de la Figura 1. En el paso 300, el componente de seguimiento ocular proporciona datos con respecto a la

ubicación relativa del ojo. Por lo general, esto se puede llevar a cabo varias veces por segundo. Los datos pueden indicar un desplazamiento del ojo desde una ubicación predeterminada, tal como cuando el ojo está mirando al frente. En el paso 302, el emisor de realidad aumentada proporciona datos con respecto al tamaño, la forma y la ubicación (y de manera opcional el color) de una imagen de realidad aumentada al circuito de control del filtro de

- 5 opacidad. Los datos de ubicación se pueden basar en los datos con respecto a la ubicación relativa del ojo. La imagen de realidad aumentada es una imagen que se establece en función de las necesidades de una aplicación en la que se usa. Por ejemplo, se proporciona el ejemplo anterior de un delfín volador para una aplicación de entretenimiento. En el paso 304, el emisor de realidad aumentada emite la imagen de realidad aumentada, de manera tal que alcance el ojo del usuario a través de uno o más componentes ópticos. Al mismo tiempo, en el paso
- 10 306, el circuito de control del filtro de opacidad conduce los píxeles del filtro de opacidad, para proporcionar un incremento de la opacidad detrás de la imagen de realidad aumentada. En el paso de decisión 310, si hay una siguiente imagen de realidad aumentada, se repite el proceso comenzando en el paso 300. Si no hay una siguiente imagen de realidad aumentada, el proceso finaliza en el paso 312.
- La siguiente imagen de realidad aumentada se puede referir a la misma imagen de realidad aumentada como se 15 proporcionó con anterioridad, pero en una ubicación diferente, como es observada por el usuario, tales como cuando la imagen de realidad aumentada anterior se mueve a una ubicación ligeramente diferente para representar el movimiento de la imagen de realidad aumentada. La siguiente imagen de realidad aumentada también se puede referir a un nuevo tipo de imagen, tal como el cambio de un delfín a otro tipo de objeto. La siguiente imagen de realidad aumentada también se puede referir a la adición de un nuevo objeto, mientras que un objeto visualizado con
- 20 anterioridad se sigue visualizando. En un enfoque, el emisor de realidad aumentada emite imágenes de vídeo a una velocidad de cuadro fija. En otro enfoque, se emiten imágenes estáticas y persisten durante un periodo de tiempo que es mayor que un periodo de cuadro de vídeo típico.

El paso 314 de manera opcional proporciona un descoloramiento gradual en la imagen de realidad aumentada, tal como cuando está cerca de un límite de una región de visualización de realidad aumentada de un campo de visión. 25 La región de visualización de realidad aumentada puede ser definida por la extensión angular máxima (vertical y horizontal) en el campo de visión del usuario en el que se ve limitada la imagen de realidad aumentada, debido a las limitaciones del emisor de realidad aumentada y/o los componentes ópticos 112. Por lo tanto, la imagen de realidad aumentada puede aparecer en cualquier porción de la región de visualización de realidad aumentada, pero no fuera de la región de visualización de realidad aumentada.

- 30 Por lo general, se puede usar un descoloramiento temporal o espacial en la cantidad de opacidad en el filtro de opacidad. Del mismo modo, se puede usar un descoloramiento temporal o espacial en la imagen de realidad aumentada. En un enfoque, un descoloramiento temporal en la cantidad de opacidad del filtro de opacidad corresponde a un descoloramiento temporal en la imagen de realidad aumentada. En otro enfoque, un descoloramiento espacial en la cantidad de opacidad del filtro de opacidad corresponde a un descoloramiento 35 espacial en la imagen de realidad aumentada. El límite puede ser un límite de la región de visualización de realidad aumentada. El límite puede ser periférico, por ej., que se extiende hacia la dirección horizontal, o vertical. El descoloramiento se discute de manera adicional, por ej., en relación con la Figura 9C.
- La Figura 3B representa detalles del paso 306 de la Figura 3A. En el paso 320, el circuito de control del filtro de opacidad identifica los píxeles del filtro de opacidad que están detrás de la imagen de realidad aumentada, por ej., 40 con base en el tamaño, la forma y la ubicación de la imagen de realidad aumentada. Es posible una diversidad de enfoques. En un enfoque, en el paso 322, se proporciona un incremento de la opacidad para los píxeles del filtro de opacidad que están detrás de la imagen de realidad aumentada, desde la perspectiva de la ubicación identificada del ojo del usuario. De esta manera, los píxeles de detrás de la imagen de realidad aumentada se oscurecen de manera tal que la luz de una porción correspondiente de la escena del mundo real es bloqueada y no podrá llegar a los ojos
- 45 del usuario. Esto permite que la imagen de realidad aumentada sea realista y represente un intervalo completo de colores e intensidades. Además, el consumo de energía por el emisor de realidad aumentada se reduce ya que la imagen de realidad aumentada se puede proporcionar a una intensidad más baja. Sin el filtro de opacidad, la imagen de realidad aumentada tendría que ser proporcionada a una intensidad suficientemente alta, que es más brillante que la porción correspondiente de la escena del mundo real, para que la imagen de realidad aumentada sea distinta
- 50 y no transparente. En el oscurecimiento de los píxeles del filtro de opacidad, por lo general, los píxeles que siguen el perímetro cerrado de la imagen de realidad aumentada se oscurecen, junto con los píxeles dentro del perímetro. Véanse, por ej., las Figuras 4D y 5. Puede ser deseable proporcionar cierta superposición de manera tal que algunos píxeles que están fuera del perímetro y rodean el perímetro también se oscurezcan. Véase la región 404 en la Figura 4D. Estos píxeles superpuestos pueden proporcionar una región oscurecida que tiene un espesor uniforme
- 55 alrededor del perímetro. En otro enfoque, se pueden lograr efectos interesantes, por ej., por medio del oscurecimiento de todos o la mayoría de los píxeles del filtro de opacidad que están fuera del perímetro de la imagen de realidad aumentada, mientras que se permite que los píxeles dentro del perímetro de la imagen de realidad aumentada permanezcan con transmisión de luz.
- El paso 324 proporciona un incremento de la opacidad para los píxeles del filtro de opacidad que están fuera de una 60 región de visualización de realidad aumentada de un campo de visión. En general, el campo de visión de un usuario es la extensión angular del mundo observable, de manera vertical y horizontal, que se ve en cualquier momento dado. Los seres humanos tienen un campo de visión orientado hacia delante de casi 180 grados. Sin embargo, la

capacidad de percibir el color es mayor en el centro del campo de visión, mientras que la capacidad de percibir formas y movimiento es mayor en la periferia del campo de visión. Además, como se ha mencionado, la imagen de realidad aumentada está limitada a ser proporcionada en una región subconjunto del campo de visión del usuario. En una implementación de ejemplo, la imagen de realidad aumentada se proporciona en el centro del campo de

- 5 visión a través de una extensión angular de aproximadamente 20 grados, que se alinea con la fóvea del ojo. Esta es la región de visualización de realidad aumentada del campo de visión. Véase, por ej., la Figura 9A1 y 9B1 (región definida por α1) para más detalles. La imagen de realidad aumentada se ve limitada por factores tales como el tamaño de los componentes ópticos usados para enrutar la imagen de realidad aumentada al ojo del usuario.
- Por otro lado, debido a su incorporación en la lente, el filtro de opacidad se puede extender en un intervalo más 10 amplio del campo de visión, tal como aproximadamente 60 grados, así como también que incluye el primer campo de visión. Véanse, por ej., las Figura. 9A1 y 9B1 (región definida por α2) para más detalles. Los píxeles del filtro de opacidad que están fuera del primer campo de visión en la dirección periférica, por ejemplo, se pueden proporcionar con un incremento en la opacidad en correspondencia con un incremento de la opacidad para los píxeles del filtro de opacidad que están dentro del primer campo de visión. Véanse, por ej., las Figuras 9D1 a D3 para más detalles.
- 15 Esto puede ser útil, por ej., en el suministro de una señal periférica que acentúa el movimiento de la imagen de realidad aumentada, por ejemplo. Por ejemplo, la señal periférica puede aparecer como una sombra de la imagen de realidad aumentada. La señal periférica puede o no estar en una región de visión periférica del usuario. La señal periférica puede mejorar una sensación de movimiento o de otra manera captar la atención del usuario.
- Además, cuando la imagen de realidad aumentada está cerca de un límite de la región de visualización de realidad 20 aumentada del campo de visión, los píxeles correspondientes del filtro de opacidad que están fuera del campo de visión pueden estar provistos de un incremento de la opacidad de manera uniforme, o en un descoloramiento espacial. Por ejemplo, los píxeles con un incremento de la opacidad pueden ser adyacentes a la imagen de realidad aumentada en el límite. La imagen de realidad aumentada puede ser una primera porción de una imagen, donde una segunda porción de la imagen se corta en el límite, de manera tal que no se muestra, en cuyo caso los píxeles con
- 25 un incremento de la opacidad pueden representar la segunda porción de la imagen, que tiene un tamaño y forma similar a la segunda porción de la imagen. Véanse, por ej., las Figuras 9E1 a 9E3 para más detalles. En algunos casos, los píxeles con un incremento de la opacidad pueden tener un color similar al de la segunda porción de la imagen.
- Incluso si la imagen de realidad aumentada no se corta en el límite, los píxeles con un incremento de la opacidad se 30 pueden proporcionar para representar una transición de la imagen de realidad aumentada a la escena del mundo real. En un enfoque, los píxeles con un incremento de la opacidad se descoloran de manera tal que los píxeles del filtro de opacidad que están más cerca de la imagen de realidad aumentada en el límite sean más opacos, y los píxeles del filtro de opacidad que están más lejos de la imagen de realidad aumentada en el límite son de mayor transmisión de luz.
- 35 Otra opción consiste en proporcionar un incremento de la opacidad para los píxeles del filtro de opacidad en un momento en el que una imagen de realidad aumentada no está presente, tal como para proporcionar una señal periférica o no periférica. Una señal de este tipo podría ser útil en una aplicación en la que hay movimiento en la escena del mundo real, por ejemplo. O, los píxeles con un incremento de la opacidad del filtro de opacidad pueden proporcionar una representación de la imagen de realidad aumentada en una región periférica del campo de visión. 40 Véanse, por ej., las Figuras 9F1 a 9F3 para más detalles.

El paso 326 proporciona una transición gradual de la opacidad, por ej., un descoloramiento espacial, cuando la imagen de realidad aumentada está cerca de un límite de la región de visualización de realidad aumentada del campo de visión. Para evitar una transición abrupta en la imagen de realidad aumentada, un descoloramiento espacial en la imagen de realidad aumentada puede ocurrir tal como se describe en el paso 314. Un 45 descoloramiento correspondiente puede ocurrir en los píxeles del filtro de opacidad. Por ejemplo, la imagen de realidad aumentada se puede descolorar más, y los píxeles del filtro de opacidad puede llegar a ser menos opacos, para porciones de la imagen de realidad aumentada que están más cerca del límite que para porciones de la imagen de realidad aumentada que están más lejos del límite. Una transición gradual en la opacidad se puede proporcionar

de manera similar incluso si la imagen de realidad aumentada no está cerca de un límite de la región de 50 visualización de realidad aumentada del campo de visión.

La Figura 4A representa una configuración de ejemplo de un filtro de opacidad 400 basado en una forma de la imagen de realidad aumentada de la Figura 4C. El filtro de opacidad proporciona una región 402 con un incremento de la opacidad. Un incremento de la opacidad por lo general se refiere a un oscurecimiento de píxeles que pueden incluir un oscurecimiento a diferentes niveles de gris en un esquema monocromático, o un oscurecimiento a 55 diferentes niveles de color en un esquema de color.

La Figura 4B representa la escena del mundo real de ejemplo 120 de la Figura 1. Cuando la luz de la escena del mundo real 120 pasa a través del filtro de opacidad, la luz se multiplica por el filtro de opacidad 400 de manera tal que el área de incremento de la opacidad multiplica el área correspondiente de la escena del mundo real por un "0", de manera tal que el área correspondiente de la escena del mundo real no se transmite a través del filtro de

60 opacidad, mientras que el área no oscurecida multiplica el área correspondiente de la escena del mundo real por un

"1", por lo que el área correspondiente de la escena del mundo real se transmite a través del filtro de opacidad.

La Figura 4C representa la imagen de realidad aumentada de ejemplo 104 de la Figura 1. La imagen de realidad aumentada 104 se puede representar con colores y texturas que no se representan en este ejemplo.

La Figura 4D representa la imagen de ejemplo 132 de la Figura 1 que es vista por un usuario. La imagen 132 está 5 formada por medio de la adición de la imagen 104 a una imagen que se forma por medio de la multiplicación de las imágenes 402 y 120. Una región oscurecida 404 rodea la imagen de realidad aumentada de un delfín.

La Figura 5 representa un filtro de opacidad 500 con regiones con un incremento de la opacidad, para proporcionar la configuración del filtro de opacidad de la Figura 4A. Cada círculo pequeño representa un píxel del filtro de opacidad. Los píxeles seleccionados que se corresponden con el tamaño, la forma y la ubicación de la imagen de 10 realidad aumentada son controladas para tener un incremento en la opacidad. Un contorno de la imagen de realidad aumentada se superpone como referencia.

La Figura 6 representa una variación de la imagen de ejemplo de la Figura 1 que resultaría sin el filtro de opacidad. En esta imagen 600, la imagen de realidad aumentada parece ser transparente o semitransparente, de manera tal que la escena del mundo real es visible detrás de la imagen de realidad aumentada. Este resultado es menos 15 realista.

La Figura 7A representa una implementación de ejemplo del dispositivo de visualización de la Figura 1, como se usa en la cabeza de un usuario 700. En este ejemplo, el marco es similar a un marco de gafas convencionales y se puede usar con un nivel de comodidad similar. Sin embargo, son posibles otras implementaciones, tal como un protector de cara que está montado en la cabeza del usuario por un casco, correa u otros medios. El marco incluye

- 20 un frente del marco 702 y sienes 704 y 705. El frente del marco tiene una lente transparente 701 para el ojo izquierdo del usuario y una lente transparente 703 para el ojo derecho del usuario. Las orientaciones de izquierda y derecha son desde la perspectiva del usuario. La lente transparente del lado izquierdo 701 incluye un filtro de opacidad de transmisión de luz 723 y un componente óptico de transmisión de luz 722, tal como un divisor de haz que se mezcla una imagen de realidad aumentada con la luz de la escena del mundo real para su visualización por
- 25 el ojo izquierdo 706. Una abertura 724 en el filtro de opacidad se puede proporcionar para permitir que un componente de seguimiento ocular 726 para la imagen del ojo izquierdo 706, que incluye la pupila 707. La abertura puede ser, por ej., un orificio en la lente 701, o una región de la lente 701 en la que no se proporciona el filtro de opacidad. El filtro de opacidad se puede proporcionar en o sobre otro material de la lente de transmisión de luz tal como vidrio o plástico, como se ha mencionado. La luz infrarroja usada por el componente de seguimiento ocular 30 726 puede pasar a través de un material de lente de transmisión de luz de este tipo.

El componente de seguimiento ocular 726 incluye un emisor de IR 728 que emite luz IR 730 y un sensor de IR 734 que detecta la luz IR reflejada 732. El componente de seguimiento ocular 726 se puede montar en el marco a través de un brazo 736, en un enfoque posible.

La lente transparente del lado derecho 701 incluye un filtro de opacidad de transmisión de luz 721 y un componente 35 óptico 720, tal como un divisor de haz que se mezcla una imagen de realidad aumentada con la luz de la escena del mundo real para su visualización por el ojo derecho 718. Un emisor de realidad aumentada del lado derecho 716 está montado en el marco a través de un brazo 714, y un emisor de realidad aumentada del lado izquierdo 708 está montado en el marco a través de un brazo 710. Un circuito de control del filtro de opacidad 712 se puede montar al puente del marco, y ser compartido por los filtros de opacidad del lado izquierdo y del lado derecho. Se pueden 40 hacer conexiones eléctricas apropiadas a través de trayectorias conductoras en el marco, por ejemplo.

La Figura 7B representa detalles adicionales del dispositivo de HMD de la Figura 7A. El dispositivo de visualización se muestra desde la perspectiva del usuario mirando hacia adelante, de manera tal que se representan la lente del lado derecho 703 y la lente del lado izquierdo 701. El emisor de realidad aumentada del lado derecho 716 incluye una porción de emisión de luz 762 tal como una cuadrícula de píxeles, y una porción 760 que puede incluir circuitos

- 45 para el control de la porción de emisión de luz 762. De manera similar, el emisor de realidad aumentada del lado izquierdo 708 incluye una porción de emisión de luz 742 y una porción 740 con circuitos para el control de la porción de emisión de luz 742. Cada uno de los componentes ópticos 720 y 722 puede tener las mismas dimensiones, en un enfoque, que incluye una anchura W1 y una altura h1. El componente óptico del lado derecho 720 incluye una superficie superior 764 a través de la cual la luz entra desde el emisor de realidad aumentada del lado derecho 716,
- 50 una superficie semiespejada en ángulo 766 dentro del componente óptico 720, y una cara 768. La luz procedente del emisor de realidad aumentada del lado derecho 716 y de las porciones de la escena del mundo real (representadas por el rayo 780) que no está bloqueada por el filtro de opacidad 770 pasa a través de la cara 768 y entra en el ojo del lado derecho del usuario. Del mismo modo, el componente óptico del lado izquierdo 722 incluye una superficie superior 744 a través de la cual la luz entra desde el emisor de realidad aumentada del lado izquierdo
- 55 708, una superficie semiespejada en ángulo 746 dentro del componente óptico 722, y una cara 748. La luz procedente del emisor de realidad aumentada del lado izquierdo 708 y de las porciones de la escena del mundo real (representadas por el rayo 771) que no está bloqueada por el filtro de opacidad 750 pasa a través de la cara 748 y entra en el ojo del lado izquierdo del usuario. Cada uno de los filtros de opacidad 750 y 770 puede tener las mismas dimensiones, en un enfoque, que incluye una anchura w2 > w1 y una altura h2 > h1.

De manera típica, la misma imagen de realidad aumentada se proporciona a ambos ojos, si bien es posible proporcionar una imagen separada para cada ojo, tal como para un efecto estereoscópico. En una implementación alternativa, un solo emisor de realidad aumentada se enruta por los componentes ópticos adecuados a ambos ojos.

- La Figura 7C representa una implementación alternativa del dispositivo de visualización de la Figura 1, como sería 5 usado sobre la cabeza de un usuario, donde el componente de seguimiento ocular 790 está directamente en, y en el interior, del marco de las gafas delantero 702. En esta implementación, el componente de seguimiento ocular no tiene que proyectar a través de la lente 701. El componente de seguimiento ocular 790 incluye un emisor de IR 791 que emite luz IR 792 y un sensor de IR 794 que detecta la luz IR reflejada 793.
- En cuanto al seguimiento ocular, en la mayoría de los casos, es suficiente conocer el desplazamiento de las gafas 10 de realidad aumentada con respecto a los ojos, dado que los vasos rebotan durante el movimiento. La rotación de los ojos (por ej., el movimiento de la pupila dentro de la cuenca del ojo) a menudo es menos consecuente. Si bien la alineación de la región de opacidad y también la imagen de realidad aumentada es una función de la posición de los ojos, de este modo, en la práctica, se puede alinear el lado izquierdo de la pantalla de opacidad como si el usuario estuviera mirando a la izquierda y el lado derecho de la pantalla de opacidad como si el usuario estuviera mirando a
- 15 la derecha al mismo tiempo, por medio del estiramiento de la opacidad de la imagen para que coincida con los dos criterios. Si se hace esto, entonces se puede ignorar el ángulo del ojo. Una desventaja de este enfoque es que el lado izquierdo será un error cuando el usuario se ve bien, y el lado derecho será un error cuando el usuario mira a la izquierda, pero el usuario no lo notará, dado que el usuario solo puede medir visualmente la parte que cae en el centro del campo de visión del usuario.
- 20 La Figura 8A1 representa a un registro de la imagen del mundo real y una región con un incremento en la opacidad de un filtro de opacidad cuando el ojo del usuario está en una primera ubicación con relación a un marco del dispositivo de HMD. Se representa una vista superior. Como se ha mencionado, un componente de seguimiento ocular se puede usar para identificar una ubicación del ojo con respecto al marco. En este ejemplo, se considera una posición horizontal del marco con respecto al ojo 706 y su pupila 707. El filtro de opacidad 750 y el componente
- 25 óptico 722 están montados en el marco y por lo tanto se mueven con el marco. En este caso, el ojo 706 está mirando al frente a un elemento 800 de una escena del mundo real, como se representa por una línea de visión 802. El elemento 800 tiene una anchura de xrw. El filtro de opacidad 750 incluye una región 804 con un incremento en la opacidad, mientras que el componente óptico 722 incluye una región correspondiente 805 en la que se proporciona una imagen de realidad aumentada. Se supone que las regiones 804 y 805 tienen una anchura de x3. En la práctica,
- 30 la anchura de la región del filtro de opacidad 804 puede ser ligeramente más ancha que la de la porción de imagen de realidad aumentada 805. Además, la región del filtro de opacidad 804 está a una distancia de x1 desde un lado izquierdo del filtro de opacidad, y a una distancia de x2 desde un lado derecho del filtro de opacidad. Por lo tanto, x1 + x2 + x3 = w2. La porción de imagen de realidad aumentada 805 está a una distancia de x4 desde un lado izquierdo del componente óptico 722, y a una distancia de x5 desde un lado derecho del componente óptico 722. Por lo tanto,
- 35 x4 + x5 + x3 = w1. El elemento 800 de la escena del mundo real tiene una anchura de xrw > x3 y está bloqueado para que no llegue al ojo 706 por la región 804 del filtro de opacidad.

La Figura 8A2 representa una vista de frente del elemento de la escena del mundo real 800 de la Figura 8A1.

La Figura 8A3 representa una vista de frente de la región del filtro de opacidad 804 de la Figura 8A1. La Figura 8A4 representa una vista de frente de la región de la imagen de realidad aumentada 805 de la Figura 8A1.

- 40 La Figura 8B1 representa un registro de una imagen del mundo real de y una región con un incremento de la opacidad de un filtro de opacidad cuando el ojo del usuario está en una segunda ubicación con relación a un marco del dispositivo de HMD. Se representa una vista superior. En este ejemplo, el marco se desplaza a la izquierda con relación al ojo 706. El filtro de opacidad 750 incluye una región 806 con un incremento en la opacidad, mientras que el componente óptico 722 incluye una región correspondiente 807 en la que se proporciona una imagen de realidad
- 45 aumentada. Se supone que las regiones 806 y 807 tienen una anchura de x3. Además, la región del filtro de opacidad 806 está a una distancia de x1' > x1 desde un lado izquierdo del filtro de opacidad, y a una distancia de x2'  $\langle x \rangle$  desde un lado derecho del filtro de opacidad. Por lo tanto,  $x1' + x2' + x3 = w2$ . La porción de imagen de realidad aumentada 807 está a una distancia de x4' desde un lado izquierdo del componente óptico 722, y a una distancia de x5' desde un lado derecho del componente óptico 722. Por lo tanto, x4' + x5' + x3 = w1. Además, debido al
- 50 desplazamiento, x4' > x4 y x5' < x5 en este ejemplo.

El elemento 800 de la escena del mundo real tiene una anchura xrw > x3 y está bloqueado para que no llegue al ojo 706 por la región 806 del filtro de opacidad. Por medio de la detección del movimiento del marco, las ubicaciones de la región de opacidad y/o la imagen de realidad aumentada se pueden ajustar según corresponda, tal como por medio del desplazamiento horizontal y/o vertical, mientras que el usuario mantiene una línea de visión fija a una 55 escena del mundo real Esto asegura que la imagen de realidad aumentada aparezca en la misma ubicación de la escena del mundo real. La región de opacidad y la imagen de realidad aumentada continúan alineadas o registradas entre sí y con la escena del mundo real.

En la práctica, dado que la región con un incremento en la opacidad del filtro de opacidad parece estar más cerca de los ojos que la imagen de realidad aumentada enfocada lejanamente, cualquier cambio en la posición de la región con un incremento de la opacidad del filtro de opacidad es más notable en comparación con un cambio similar en la posición de la imagen de realidad aumentada. Esto es debido a un mayor efecto de paralaje para la región con un incremento de la opacidad del filtro de opacidad. En consecuencia, se puede obtener un resultado aceptable en muchos casos por medio del ajuste de una posición de la región con un incremento de la opacidad del filtro de

- 5 opacidad sin ajustar una posición de la imagen de realidad aumentada, con base en el seguimiento ocular. Un cambio en la posición de la región con un incremento de la opacidad del filtro de opacidad puede ser el mismo o similar al cambio en la posición del ojo con respecto al marco. Un cambio en la posición de la imagen de realidad aumentada puede ser una pequeña fracción del cambio en la posición de la región con un incremento de la opacidad del filtro de opacidad. Otro punto es que cuando el usuario está mirando hacia la derecha, la lente transparente del
- 10 lado izquierdo y la imagen de realidad aumentada no está enfocada, por lo que puede ser suficiente ajustar la posición de la región con un incremento de la opacidad del filtro de opacidad, con base en el seguimiento ocular, para el filtro de opacidad del lado derecho solamente, y no el filtro de opacidad del lado izquierdo. Del mismo modo, cuando el usuario está mirando hacia la izquierda, la lente transparente del lado derecho y la imagen de realidad aumentada no está enfocada, por lo que puede ser suficiente ajustar la posición de la región con un incremento de la
- 15 opacidad del filtro de opacidad, con base en el seguimiento ocular, para el filtro de opacidad del lado izquierdo solamente, y no el filtro de opacidad del lado derecho.

La Figura 8B2 representa otra vista del elemento de la escena del mundo real 800 de la Figura 8B1.

La Figura 8B3 representa otra vista de la región del filtro de opacidad 804 de la Figura 8B1. La Figura 8B4 representa otra vista de la región de la imagen de realidad aumentada 805 de la Figura 8B1.

- 20 La Figura 9A1 representa un registro de una imagen de realidad aumentada y una región con un incremento de la opacidad de un filtro de opacidad, en un centro de una región de visualización de realidad aumentada de un campo de visión del ojo de un usuario. Se representa una vista superior. La escala de las Figuras 9A1, 9B1, 9D1, 9E1 y 9F1 se modifica a partir de las Figuras 8A1 y 8B1 por medio de la colocación del filtro de opacidad 750 y el componente óptico 722 más lejos del ojo, para mostrar más detalle. Como se ha discutido, el ojo tiene un campo de visión que es
- 25 relativamente amplio. El filtro de opacidad 750 está dentro de un campo de visión con una extensión angular de α2, tal como aproximadamente 60 grados, delimitado por las líneas 904 y 912, y el componente óptico 722, que proporciona la imagen de realidad aumentada, está dentro de un campo de visión con una extensión angular de α1, tal como aproximadamente 20 grados, delimitado por las líneas 906 y 910. El campo de visión con una extensión angular de α1 representa una extensión angular de la región de visualización de realidad aumentada. La línea 908
- 30 representa una línea recta hacia adelante de la vista del ojo, que pasa a través de un centro de la imagen de realidad aumentada 900 y la región con un incremento de la opacidad 902. Además, una porción 902 del filtro de opacidad tiene un incremento en la opacidad y una porción correspondiente del componente óptico 900 proporciona la imagen de realidad aumentada. La porción con un incremento de la opacidad 902 del filtro de opacidad está detrás de la imagen de realidad aumentada. Este ejemplo representa la imagen de realidad aumentada y la región
- 35 con un incremento de la opacidad del filtro de opacidad que está en el centro de la región de visualización de realidad aumentada, y no en un límite de la región de visualización de realidad aumentada (representado por las líneas de límite 906 y 910).

En un enfoque, el filtro de opacidad tiene la capacidad de proporcionar color, de manera tal que se proporcione una imagen en color con alta resolución en el campo de visión central de 20 grados (=/- 10 grados a la izquierda y a la 40 derecha), mientras que la región periférica (entre +/- de 10 a 30 grados a la izquierda y a la derecha) usa el filtro de opacidad para proporcionar un incremento en la opacidad y el color, pero a una resolución más baja, y fuera de foco. Por ejemplo, cuando el usuario mueve su cabeza de lado a lado, se pueden ajustar la posición de la imagen de realidad aumentada, como el delfín volador, por lo que el delfín se puede mover desde el campo de visión central de 20 grados a las regiones periféricas, donde el filtro de opacidad representa la imagen de realidad aumentada. Esto

45 evita una discontinuidad que resultaría si el delfín desapareciera cuando se mueve fuera del campo de visión central de 20 grados.

En esta y en las siguientes figuras, se supone que la imagen de realidad aumentada y las regiones con un incremento de la opacidad tienen una forma cuadrada o rectangular correspondiente, por simplicidad.

La Figura 9A2 representa una vista de frente de la región del filtro de opacidad 902 de la Figura 9A1.

50 La Figura 9A3 representa una vista de frente de la región de la imagen de realidad aumentada 900 de la Figura 9A1.

La Figura 9B1 representa un registro de una imagen de realidad aumentada y una región con un incremento de la opacidad de un filtro de opacidad, en un límite periférico de la región de visualización de realidad aumentada de la Figura 9A1. En este caso, la imagen de realidad aumentada 922 y la región con un incremento de la opacidad 920 (se supone que ambos tienen una anchura de aproximadamente d2) del filtro de opacidad están en el límite 906 de

55 la región de visualización de realidad aumentada (representado por las líneas de límite 906 y 910). Una línea 907 representa una línea de visión a través de un centro de la imagen de realidad aumentada 922 y la región con un incremento de la opacidad 920. α3 es una extensión angular entre las líneas 906 y 907.

Como se mencionó en relación con las Figuras 3A y 3B, es posible proporcionar una transición gradual en la

opacidad tal como cuando la imagen de realidad aumentada está en un límite de la región de visualización de realidad aumentada, como es el caso en la Figura 9B1. Véase a continuación para más detalles de dicha transición.

La Figura 9B2 representa una vista de frente de la región del filtro de opacidad 920 de la Figura 9B1.

La Figura 9B3 representa una vista de frente de la región de la imagen de realidad aumentada 922 de la Figura 9B1.

- 5 La Figura 9C1 representa un cambio gradual en la opacidad como una función de una distancia desde un límite periférico de un campo de visión del ojo de un usuario. El eje x representa una distancia horizontal de la línea de límite 906 y el eje y representa una opacidad de una región correspondiente del filtro de opacidad. En una opción, representada por la línea 915, la opacidad está a un nivel máximo a una distancia de d1 a d2 desde el límite y disminuye de manera gradual hasta un nivel mínimo en el límite (x = 0). Véase la Figura 9C2. La opacidad está en el
- 10 nivel mínimo para x < 0, fuera de la región de visualización de realidad aumentada. En otra opción, representada por la línea 916, la opacidad está a un nivel máximo de x = 0 a x = d2 desde el límite y disminuye de manera gradual fuera de la región de visualización de realidad aumentada hasta un nivel mínimo sobre una distancia |d3| desde el límite. Véase la Figura 9C3. La opacidad está en el nivel mínimo para x < d3, fuera de la región de visualización de realidad aumentada. En todavía otra opción, representada por la línea 917, la opacidad está a un nivel máximo de x
- 15 = d4 a x = d2 y disminuye de manera gradual fuera de la región de visualización de realidad aumentada hasta un nivel mínimo sobre una distancia |d5|-d4|. Véase la Figura 9C4. La opacidad está en el nivel mínimo para x < d5, fuera de la región de visualización de realidad aumentada.

La Figura 9C2 representa una región del filtro de opacidad con una porción no descolorida 931 y las porciones sucesivamente descoloridas 932, 933 y 934, con un descoloramiento entre 0 y d1 en la Figura 9C1.

- 20 La Figura 9C3 representa una región del filtro de opacidad con una porción no descolorida 941 y las porciones sucesivamente descoloridas 942, 943 y 944, con un descoloramiento entre 0 y d3 en la Figura 9C1. La Figura 9C4 representa una región del filtro de opacidad con una porción no descolorida 951 y las porciones sucesivamente descoloridas 952, 952 y 953, con un descoloramiento entre d4 y d5 en la Figura 9C1.
- La Figura 9D1 representa un registro de una imagen de realidad aumentada y una región con un incremento de la 25 opacidad de un filtro de opacidad, en un límite periférico de la región de visualización de realidad aumentada de la Figura 9A1, donde se proporciona una región adicional con un incremento de la opacidad en una segunda región periférica del campo de visión. Se representa una vista superior. En comparación con la Figura 9B1, la Figura 9D1 añade una región con un incremento de la opacidad adicional 924 del filtro de opacidad 750. La región con un incremento de la opacidad adicional 924, que está fuera de la región de visualización de realidad aumentada, puede
- 30 proporcionar una señal periférica, como una sombra de la imagen de realidad aumentada 922. La sombra puede tener un tamaño y forma similar a la imagen de realidad aumentada 922. La región con un incremento de la opacidad adicional 924 puede estar en el mismo nivel horizontal y/o por encima o por debajo de la imagen de realidad aumentada 922 y/o la región con un incremento de la opacidad 920. En este ejemplo, la región con un incremento de la opacidad 924 se separa de la región con un incremento de la opacidad 920 por una región de 35 transmisión del filtro de opacidad 750.
- 

La segunda, la región periférica del campo de visión, en un lado periférico izquierdo del componente óptico 722, tiene una extensión angular de (α2-α1)/2 (por ej., de 10 a 30 grados) entre las líneas 904 y 906 en un lado periférico izquierdo del componente óptico 722. Una región periférica adicional correspondiente tiene una extensión angular de (α2-α1)/2 entre las líneas 910 y 912 en un lado periférico derecho del componente óptico 722.

40 La Figura 9D2 representa una vista de frente de las regiones del filtro de opacidad 920 y 924 de la Figura 9D1.

La Figura 9D3 representa una vista de frente de la región de la imagen de realidad aumentada 900 de la Figura 9D1.

La Figura 9E1 representa un registro de una primera porción de una imagen de realidad aumentada y una región con un incremento de la opacidad de un filtro de opacidad, en un límite periférico de la región de visualización de realidad aumentada de la Figura 9A1, donde se proporciona una región adicional con un incremento de la opacidad

- 45 en una segunda región periférica del campo de visión para representar una segunda porción cortada de la imagen de realidad aumentada. Se representa una vista superior. En este caso, la parte de imagen de realidad aumentada 922, con una anchura d2, representa una primera porción de la imagen de realidad aumentada, y una región con un incremento de la opacidad 926 del filtro de opacidad 750 está detrás de la porción de imagen de realidad aumentada 922. Una porción de imagen de realidad aumentada 923, con una anchura d2', que no está realmente presente,
- 50 representa el lugar donde se encuentra una segunda porción cortada de la imagen de realidad aumentada, en base a la posición de la porción de imagen de realidad aumentada 922. En este caso, una región con un incremento de la opacidad adicional 928 del filtro de opacidad 750 (que puede ser una continuación de la región con un incremento de la opacidad 926) se proporciona detrás de la porción de imagen de realidad aumentada 923 para evitar un corte brusco de la imagen de realidad aumentada en. La región con un incremento de la opacidad adicional 928 puede
- 55 terminar con un cambio de paso para una opacidad mínima, o puede estar provisto de un cambio gradual en la opacidad, por el uso de un enfoque que es análogo a la discusión de la Figura 9C1.

En un enfoque, la región con un incremento de la opacidad adicional 928 tiene un tamaño, una ubicación, una forma

y/o un color similar a la porción de imagen de realidad aumentada 923, de manera tal que esencialmente represente la porción de la imagen de realidad aumentada 923 que no está realmente presente.

La Figura 9E2 representa una vista de frente de las regiones del filtro de opacidad 926 y 928 de la Figura 9E1.

La Figura 9E3 representa una vista de frente de las regiones de la imagen de realidad aumentada 922 y 923 de la 5 Figura 9E1.

La Figura 9F1 representa una región con un incremento de la opacidad 960 de un filtro de opacidad 750 en una segunda región periférica de un campo de visión, en un momento en el que ninguna imagen de realidad aumentada está proporcionada por el componente óptico 722. Se representa una vista superior. Se pueden proporcionar una o más regiones con un incremento de la opacidad en cualquier región periférica, en el lado derecho o izquierdo.

- 10 Como se ha discutido, la región con un incremento de la opacidad 960 puede representar una resolución más baja y la versión fuera de enfoque de la imagen de realidad aumentada. Esto puede ser útil, por ej., cuando el usuario mueve su cabeza hacia un lado para que la imagen de realidad aumentada se mueva fuera del campo de visión central de 20 grados a una región periférica del campo de visión. Este movimiento se podría representar por la secuencia de la Figura 9A1, donde la imagen de realidad aumentada 900 está en el campo de visión central,
- 15 seguido por la Figura 9B1, donde la imagen de realidad aumentada 920 está en un límite del campo de visión central, seguido por la Figura 9F1, donde la región opaca 960 (que representa la imagen de realidad aumentada) está en la región periférica del campo de visión. A medida que el usuario mueve la cabeza hacia atrás a la posición inicial, la secuencia se puede revertir.
- Los píxeles con un incremento de la opacidad del filtro de opacidad en la región periférica pueden tener una forma 20 correspondiente como la imagen de realidad aumentada, y/o un color correspondiente cuando el filtro de opacidad tiene una capacidad de color. El posicionamiento y la sincronización de los píxeles con un incremento de la opacidad del filtro de opacidad se pueden configurar para proporcionar una transición suave con base en el movimiento de la imagen de realidad aumentada. Por ejemplo, como la imagen de realidad aumentada alcanza el límite del campo de visión central, el filtro de opacidad puede ser activado en consecuencia para proporcionar una forma
- 25 correspondiente y el movimiento en la región periférica como una representación de la imagen de realidad aumentada. Posteriormente, a medida que la representación de la imagen de realidad aumentada se mueve hacia el límite del campo de visión central, el filtro de opacidad se puede desactivar y la imagen de realidad aumentada se puede activar en consecuencia para proporcionar una forma y un movimiento correspondientes en el campo de visión central.
- 30 La Figura 9F2 representa una vista de frente de la región del filtro de opacidad 960 de la Figura 9F1.

La Figura 9F3 representa una vista de frente de la imagen de realidad aumentada de la Figura 9F1.

Como se puede observar, se proporciona una serie de ventajas. Por ejemplo, se proporciona un aparato de HMD relativamente simplificado. Además, se proporciona la calibración entre el ojo, la pantalla de color primario, y el filtro de opacidad por el uso de seguimiento ocular y técnicas psico-perceptuales. El filtro de opacidad se puede usar para 35 proporcionar señales de visión periférica, incluso donde no hay pantalla primaria por medio del suministro de imágenes virtuales. Para los filtros de opacidad basados en el color, se puede combinar a la perfección el área de

- color periférica con el área central de enfoque para una mejor experiencia en general, y la transición al filtrado sólo de la opacidad dentro del área de enfoque.
- La descripción detallada anterior de la tecnología en la presente memoria se ha presentado con fines de ilustración y 40 descripción. No se pretende que sea exhaustiva o que limite la tecnología a la forma precisa descrita. Muchas modificaciones y variaciones son posibles a la luz de las enseñanzas anteriores. Las formas de realización descritas se eligieron para explicar mejor los principios de la tecnología y su aplicación práctica para de ese modo permitir que aquéllos con experiencia en la técnica utilicen mejor la tecnología en diversas formas de realización y con varias modificaciones que sean adecuadas para el uso particular contemplado. Se pretende que el alcance de la tecnología
- 45 se defina por las reivindicaciones adjuntas a la misma.

## **REIVINDICACIONES**

**1.** Un dispositivo de visualización óptica transparente montado en la cabeza, que comprende:

una lente transparente (108) que se extiende entre el ojo de un usuario (118) y una escena del mundo real (120) cuando el dispositivo de visualización es usado por el usuario, la lente transparente (108) comprende un filtro de 5 opacidad (106) que tiene una pluralidad de píxeles, cada píxel se puede controlar para ajustar una opacidad del píxel, y un componente de visualización (112);

un emisor de realidad aumentada (102) que emite luz al ojo del usuario (118) por el uso del componente de visualización (112), la luz representa una imagen de realidad aumentada (104) que tiene una forma que representa un objeto de realidad aumentada; y

10 por lo menos un circuito de control (100) que controla el filtro de opacidad (106) para proporcionar un incremento de la opacidad para los píxeles que están detrás de la forma de la imagen de realidad aumentada (104), desde la perspectiva del ojo del usuario (118), caracterizado por que el por lo menos un circuito de control (100) está configurado para controlar el filtro de opacidad (106) para establecer un nivel máximo de opacidad para los píxeles que corresponden a una parte de la forma de la imagen de realidad aumentada que está frente a un objeto del 15 mundo real, desde la perspectiva del ojo de usuario (118).

**2.** El dispositivo de visualización óptica transparente montado en la cabeza de acuerdo con la reivindicación 1, el por lo menos un circuito de control (100) está además configurado para controlar el filtro de opacidad (106) para establecer un nivel de opacidad mínimo para los píxeles correspondientes a una parte de la forma de la imagen de realidad aumentada que está detrás del objeto del mundo real, desde la perspectiva del ojo del usuario (118).

20 **3.** El dispositivo de visualización óptica transparente montado en la cabeza de acuerdo con la reivindicación 1 o 2, en el que:

la lente transparente (108) está montada en un marco sobre el que está montado el dispositivo de visualización óptica transparente montado en la cabeza;

el dispositivo de visualización óptica transparente montado en la cabeza además comprende un componente de 25 seguimiento (122) que lleva a cabo un seguimiento de una ubicación del ojo del usuario (118) con respecto al marco cuando el dispositivo de visualización es usado por el usuario; y

el por lo menos un circuito de control (100) es sensible a la ubicación del ojo del usuario (118) con respecto al marco.

**4.** El dispositivo de visualización óptica transparente montado en la cabeza de acuerdo con la reivindicación 3, en el que:

30 el por lo menos un circuito de control (100) mantiene un registro de los píxeles del filtro de opacidad (106) que están detrás de la forma de la imagen de realidad aumentada (104) la imagen de realidad aumentada (104) en correspondencia con la ubicación del ojo del usuario (118) con respecto al marco.

**5.** El dispositivo de visualización óptica transparente montado en la cabeza de acuerdo con la reivindicación 2 o 3, en el que:

35 el emisor de realidad aumentada (102) mantiene un registro de la forma de la imagen de realidad aumentada (104) con los píxeles del filtro de opacidad (106) que están detrás de la forma de la imagen de realidad aumentada (104) en correspondencia con la ubicación del ojo del usuario (118) con respecto al marco.

**6.** El dispositivo de visualización óptica transparente montado en la cabeza de acuerdo con una cualquiera de las reivindicaciones 1 a 5, en el que

40 el por lo menos un circuito de control (100) proporciona una opacidad incrementada para los píxeles del filtro de opacidad (106) que rodean la forma de la imagen de realidad aumentada (104), para proporcionar una región oscurecida alrededor de la forma de la imagen de realidad aumentada (104).

**7.** El dispositivo de visualización óptica transparente montado en la cabeza de acuerdo con una cualquiera de las reivindicaciones 1 a 6, en el que

45 la imagen de realidad aumentada (104) se limita a una primera extensión angular (α1) de un campo de visión del ojo del usuario (118); y

el filtro de opacidad (106) se extiende hacia una segunda extensión angular (α 2) que incluye la primera extensión angular y una extensión angular más periférica del campo de visión.

**8.** El dispositivo de visualización óptica transparente montado en la cabeza de acuerdo con la reivindicación 7, en el 50 que:

el por lo menos un circuito de control (100) proporciona un incremento de la opacidad para los píxeles del filtro de opacidad (106) que están en la extensión angular más periférica para representar una señal periférica para la imagen de realidad aumentada (104).

**9.** El dispositivo de visualización óptica transparente montado en la cabeza de acuerdo con la reivindicación 7, en el 5 que:

el por lo menos un circuito de control (100) proporciona un incremento de la opacidad para los píxeles del filtro de opacidad (106) que están en la extensión angular más periférica para representar una representación de la imagen de realidad aumentada (104).

**10.** El dispositivo de visualización óptica transparente montado en la cabeza de acuerdo con cualquiera de las 10 reivindicaciones 1 a 9, en el que:

el por lo menos un circuito de control (100) controla el filtro de opacidad (106) para proporcionar una transición gradual en la opacidad.

**11.** El dispositivo de visualización óptica transparente montado en la cabeza de acuerdo con la reivindicación 10, en el que:

15 la imagen de realidad aumentada (104) se extiende hacia una región de visualización de realidad aumentada de un campo de visión del ojo del usuario (118), la región de visualización de realidad aumentada del campo de visión tiene un límite;

una primera porción de la imagen de realidad aumentada (104) está más lejos del límite que una segunda porción de la imagen de realidad aumentada (104); y

20 el por lo menos un circuito de control (100), para proporcionar la transición gradual, controla el filtro de opacidad (106) para proporcionar una menor opacidad para los píxeles que están detrás de la forma de la imagen de realidad aumentada (104) y más cerca del límite que para los píxeles que están detrás de la forma de la imagen de realidad aumentada (104) y más lejos del límite.

**12.** El dispositivo de visualización óptica transparente montado en la cabeza de acuerdo con la reivindicación 10, en 25 el que:

cuando una porción de la imagen de realidad aumentada (104) se corta en el límite, el por lo menos un circuito de control (100) controla el filtro de opacidad (106) para proporcionar una mayor opacidad para los píxeles que están fuera de la región de visualización de realidad aumentada del primer campo de visión, y que representan una continuación de la región de los píxeles de opacidad incrementada que están detrás de la forma de la imagen de la

30 realidad aumentada (104) más allá del límite.

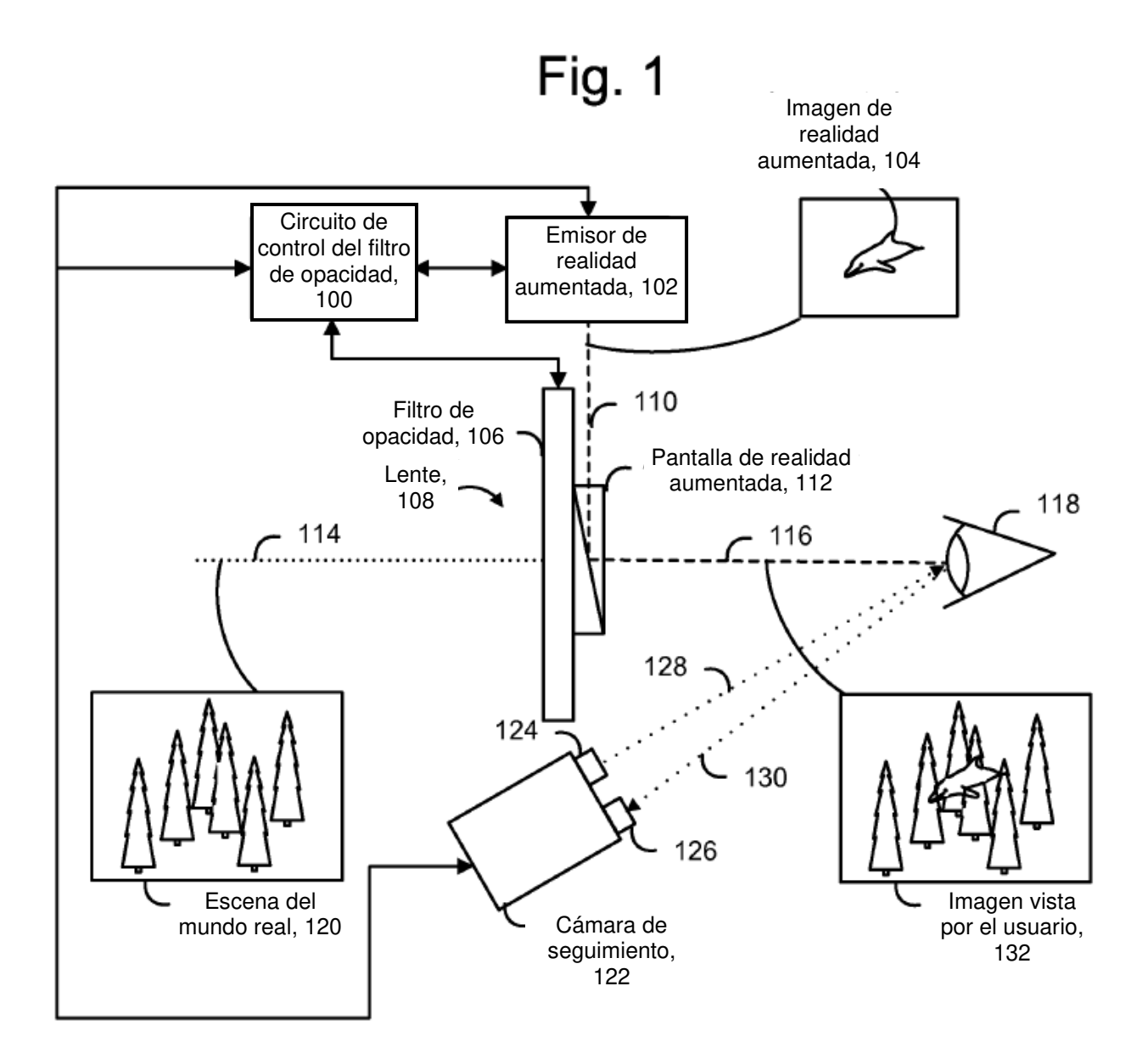

# Fig. 2

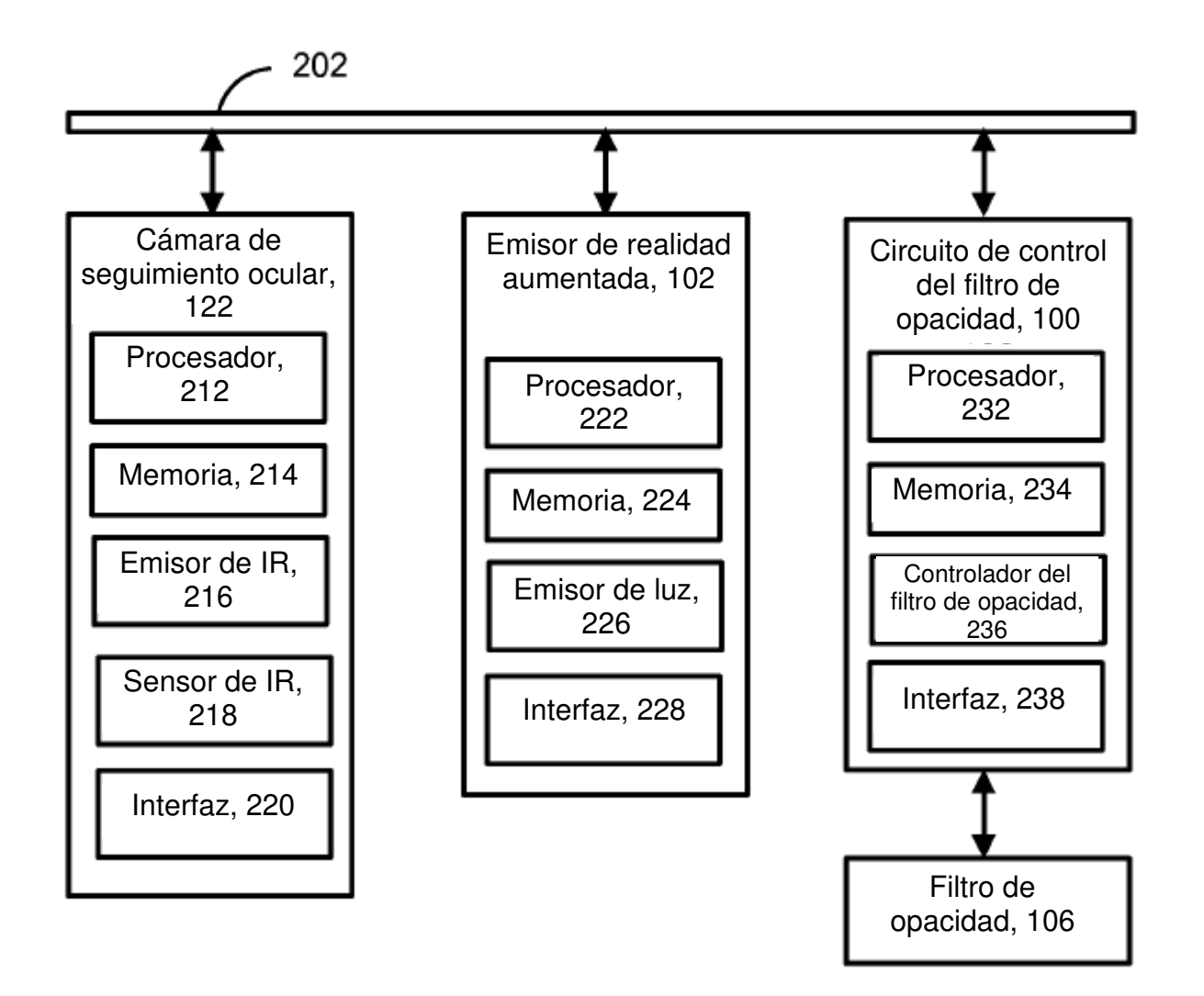

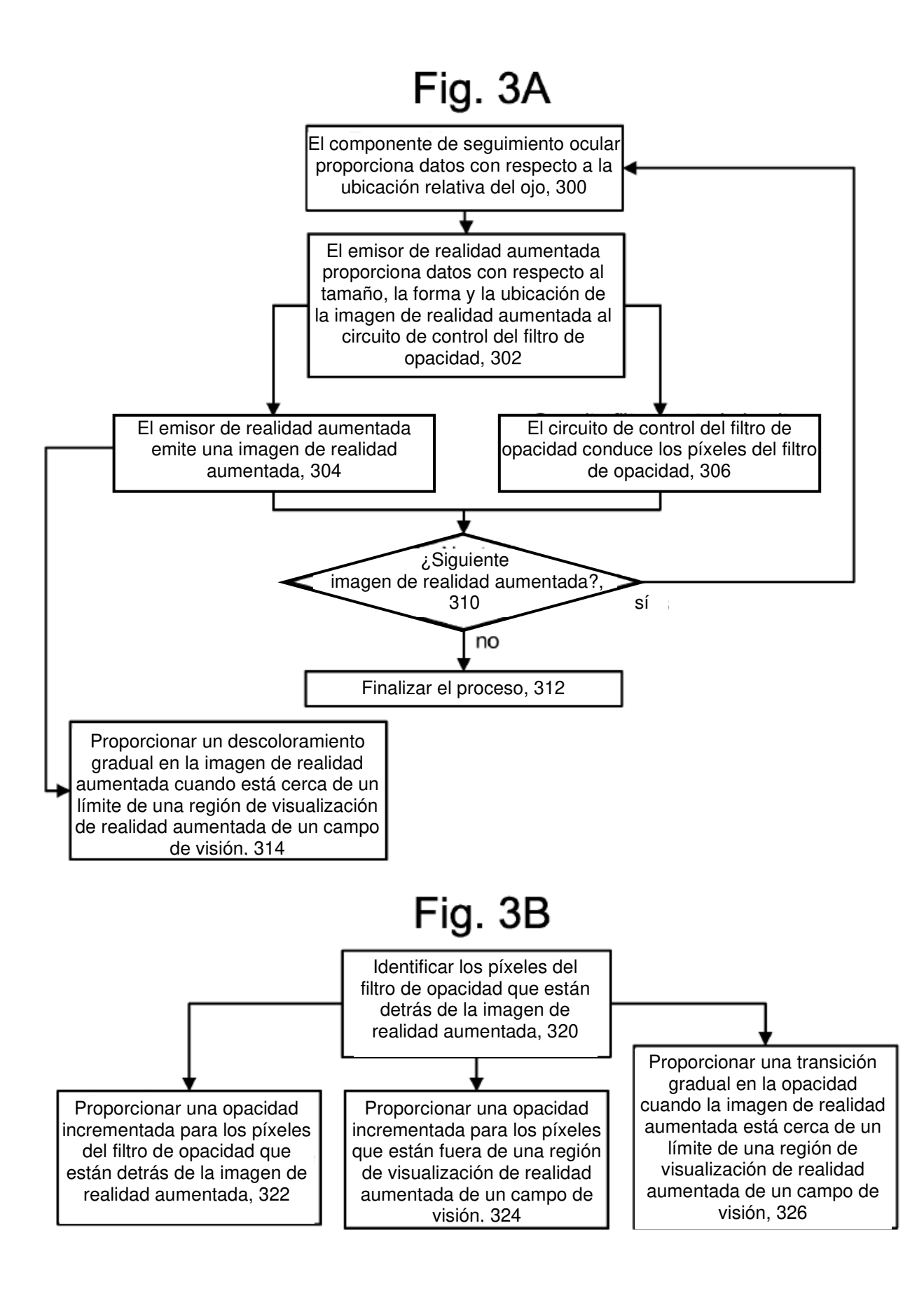

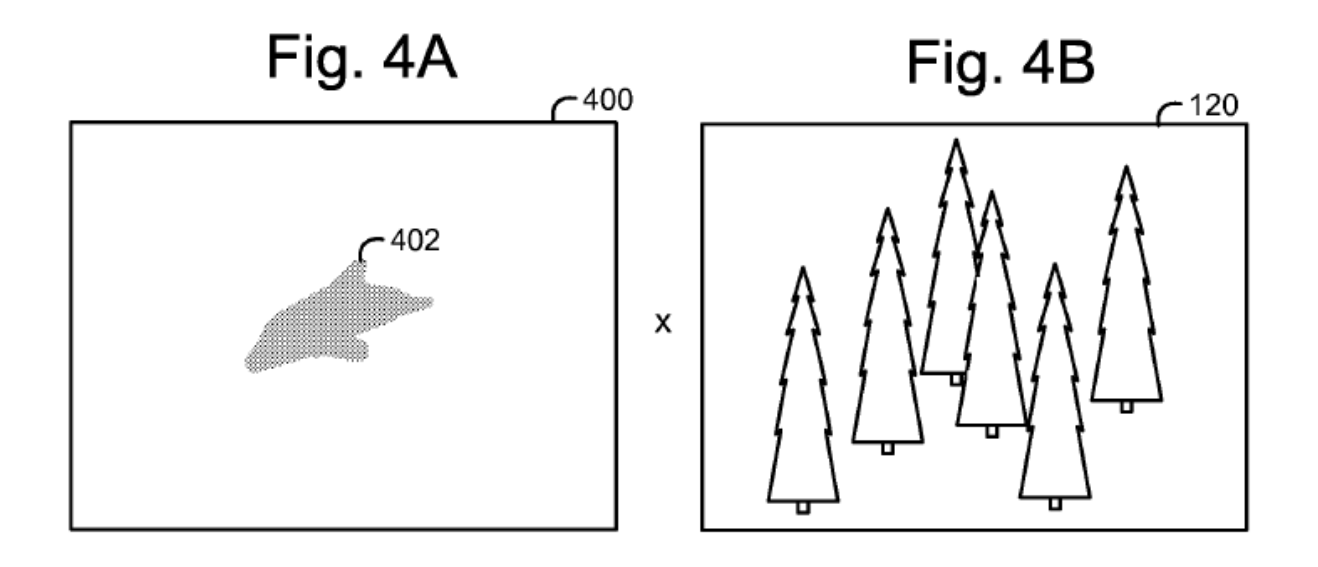

 $\ddot{}$ 

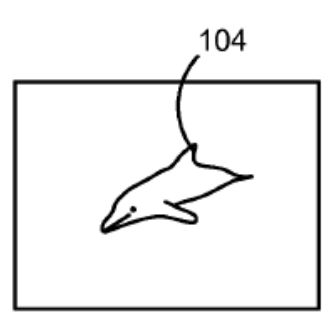

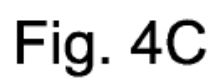

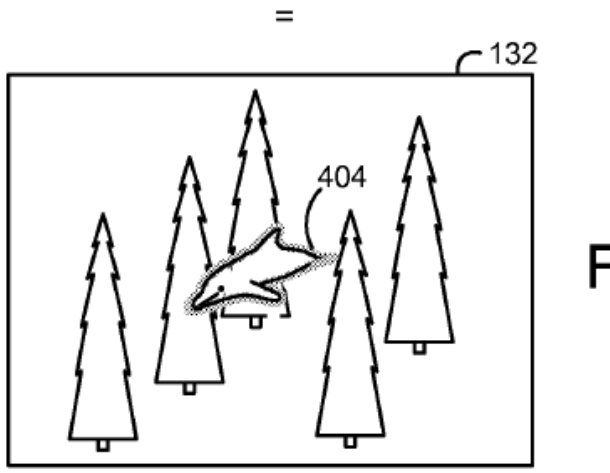

Fig. 4D

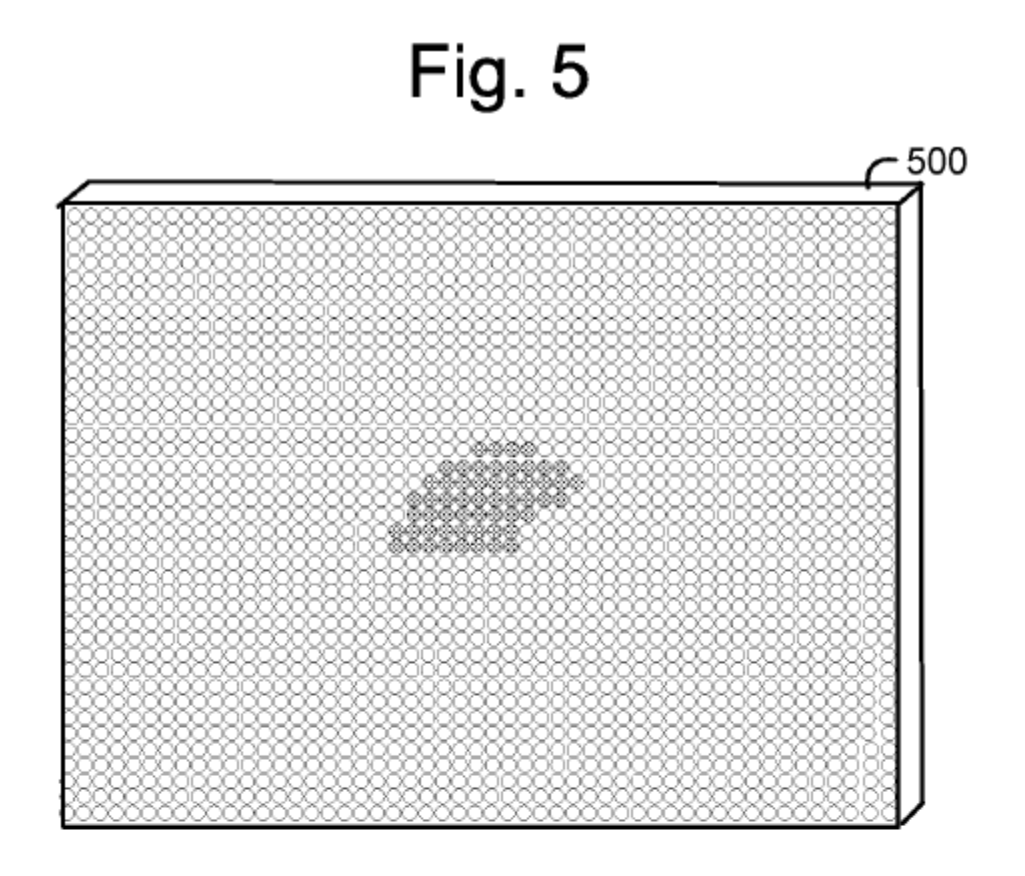

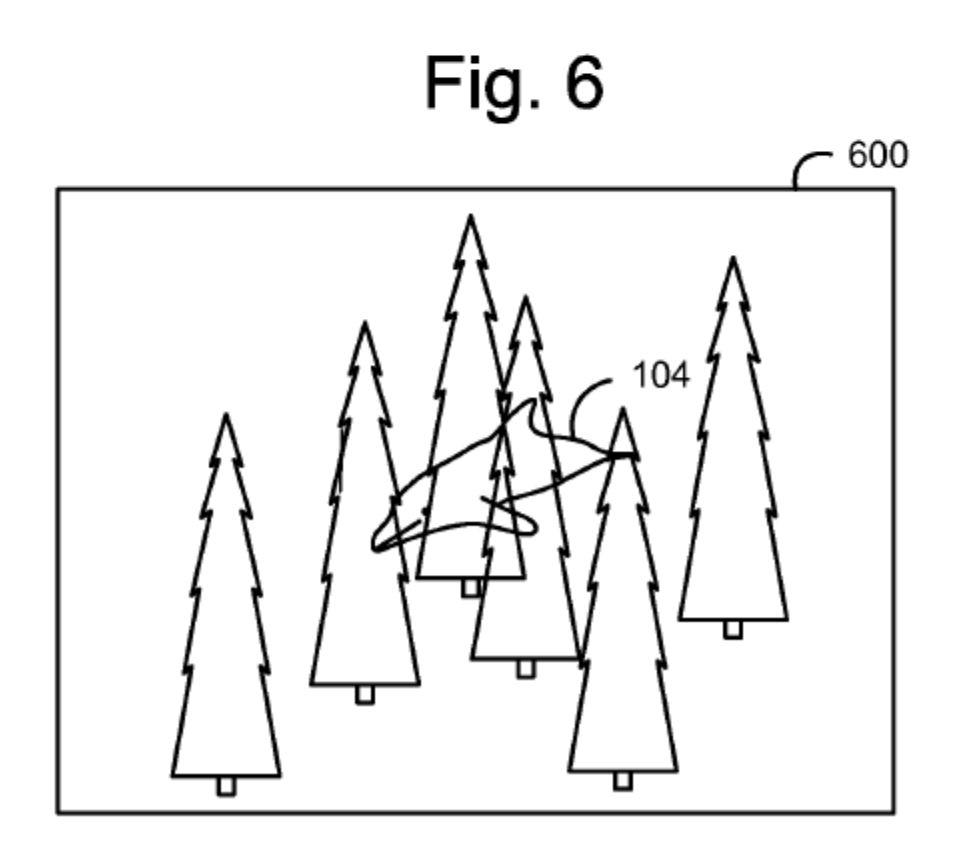

Fig. 7A

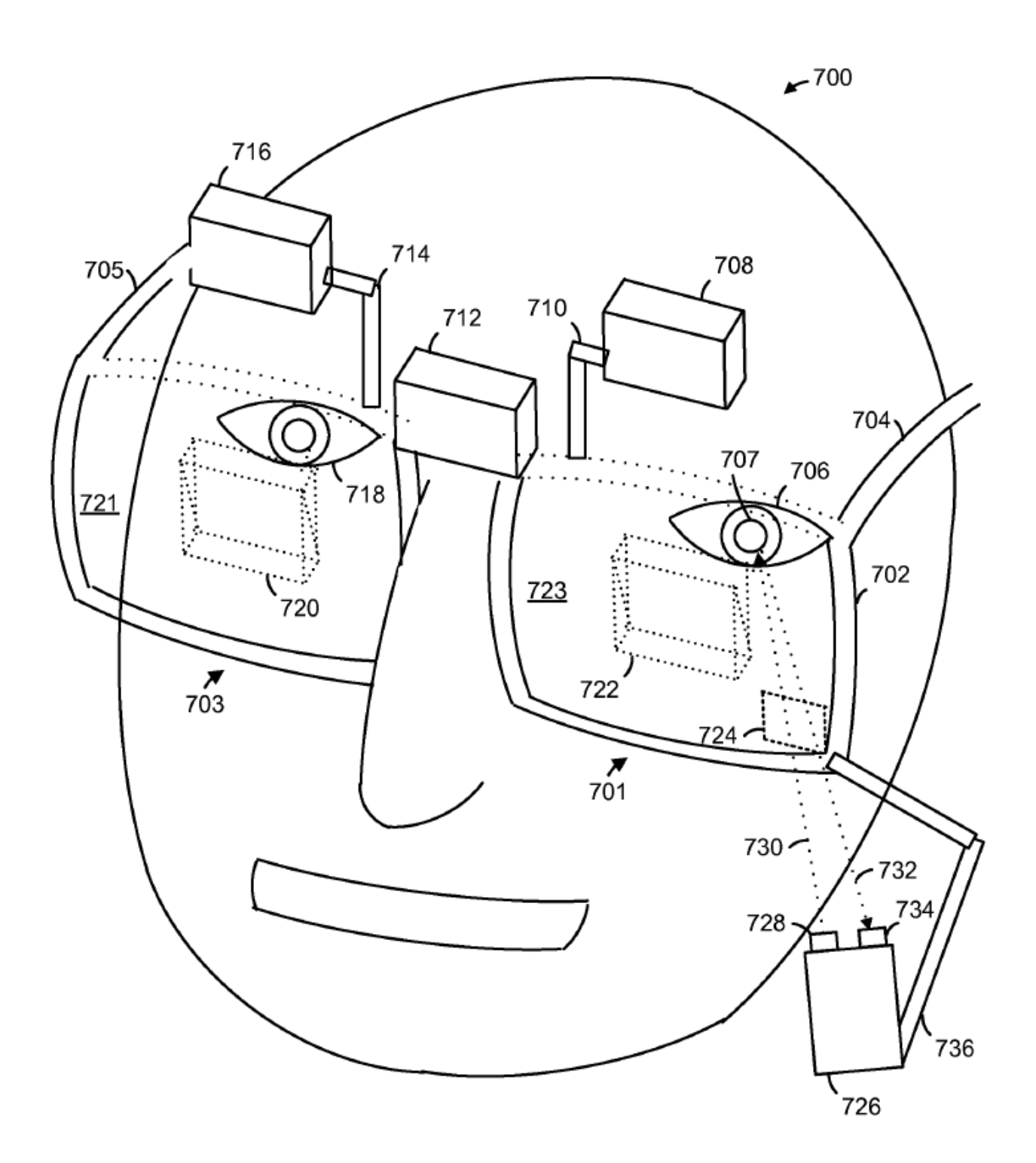

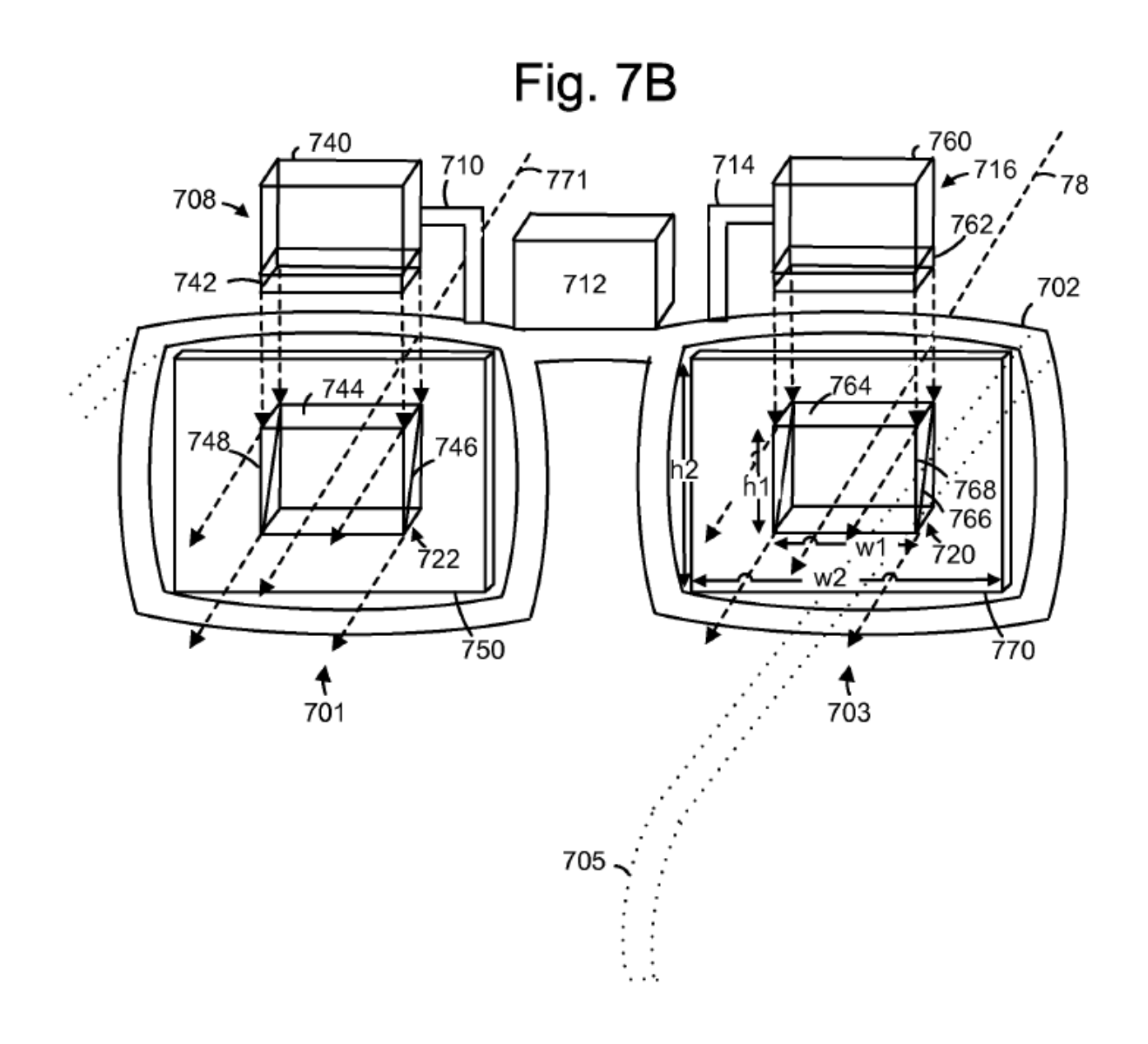

Fig. 7C

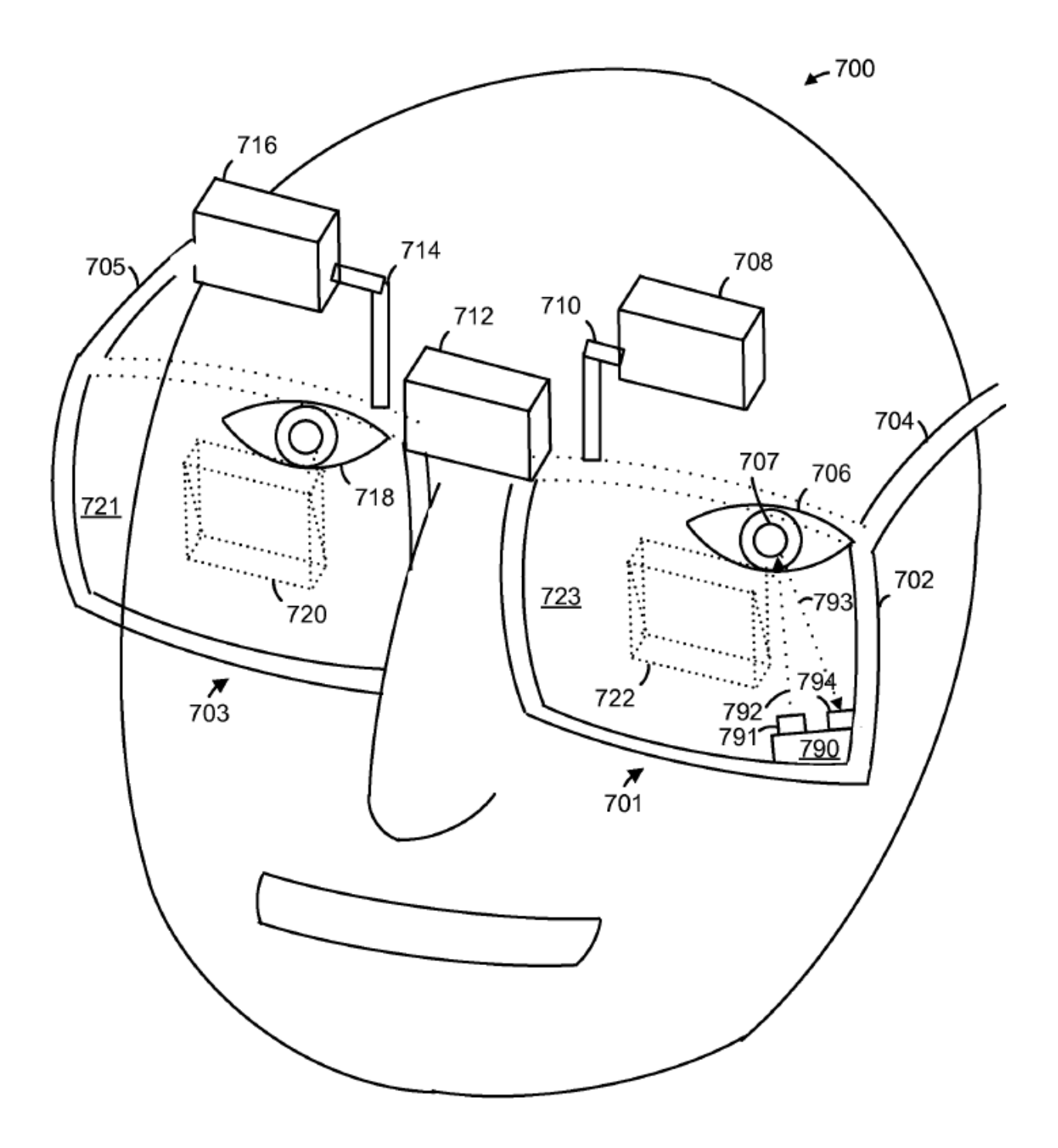

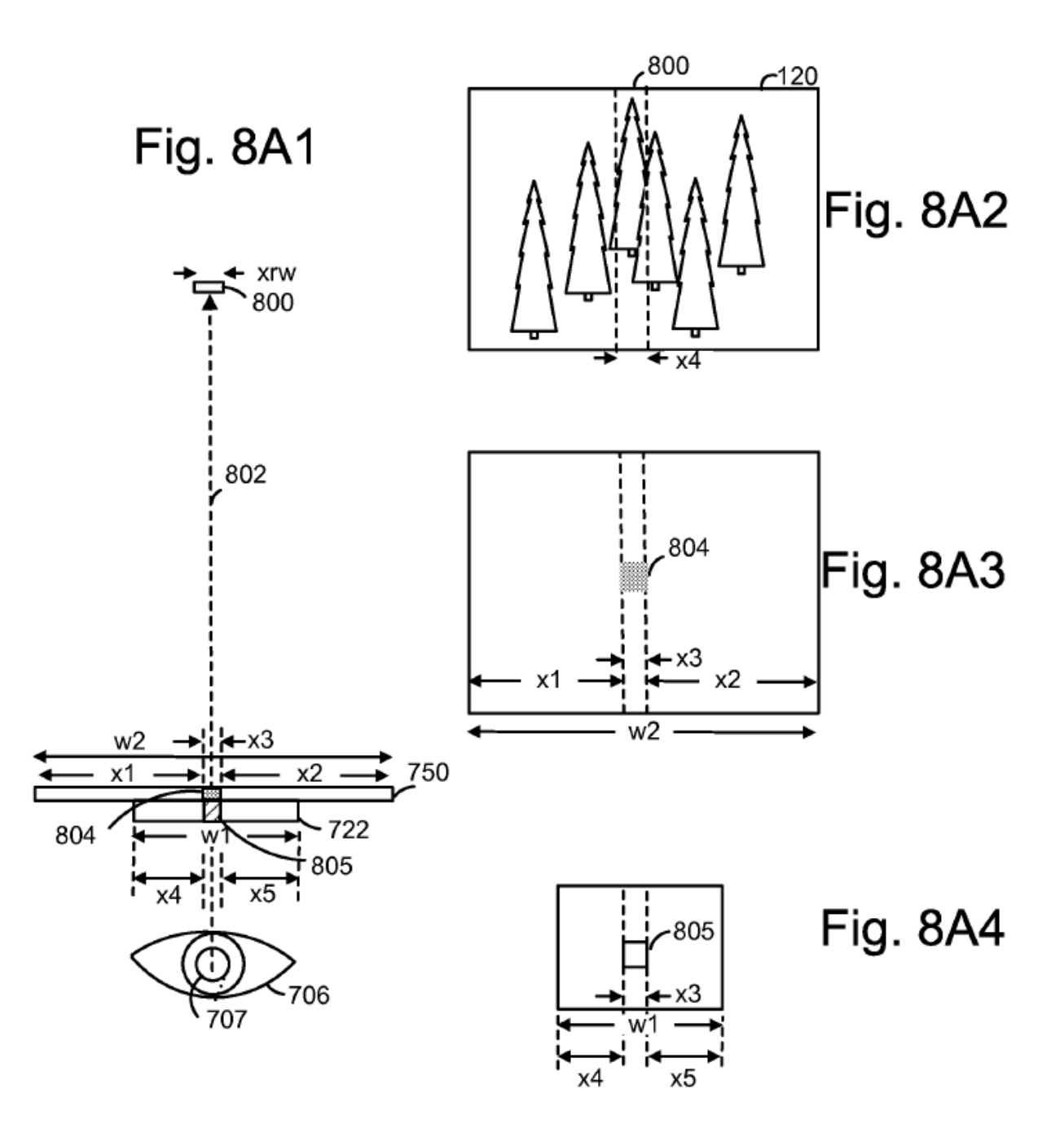

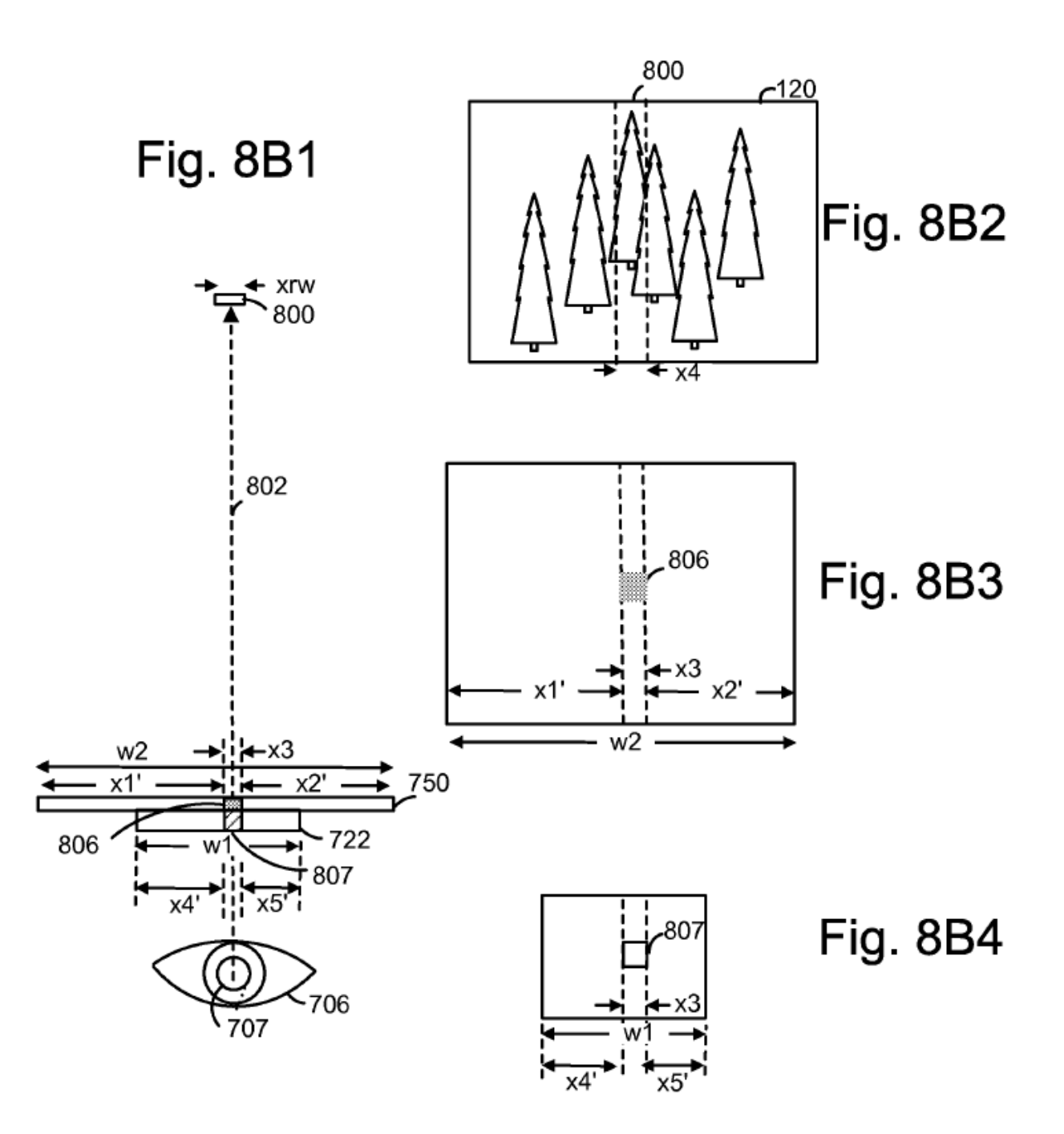

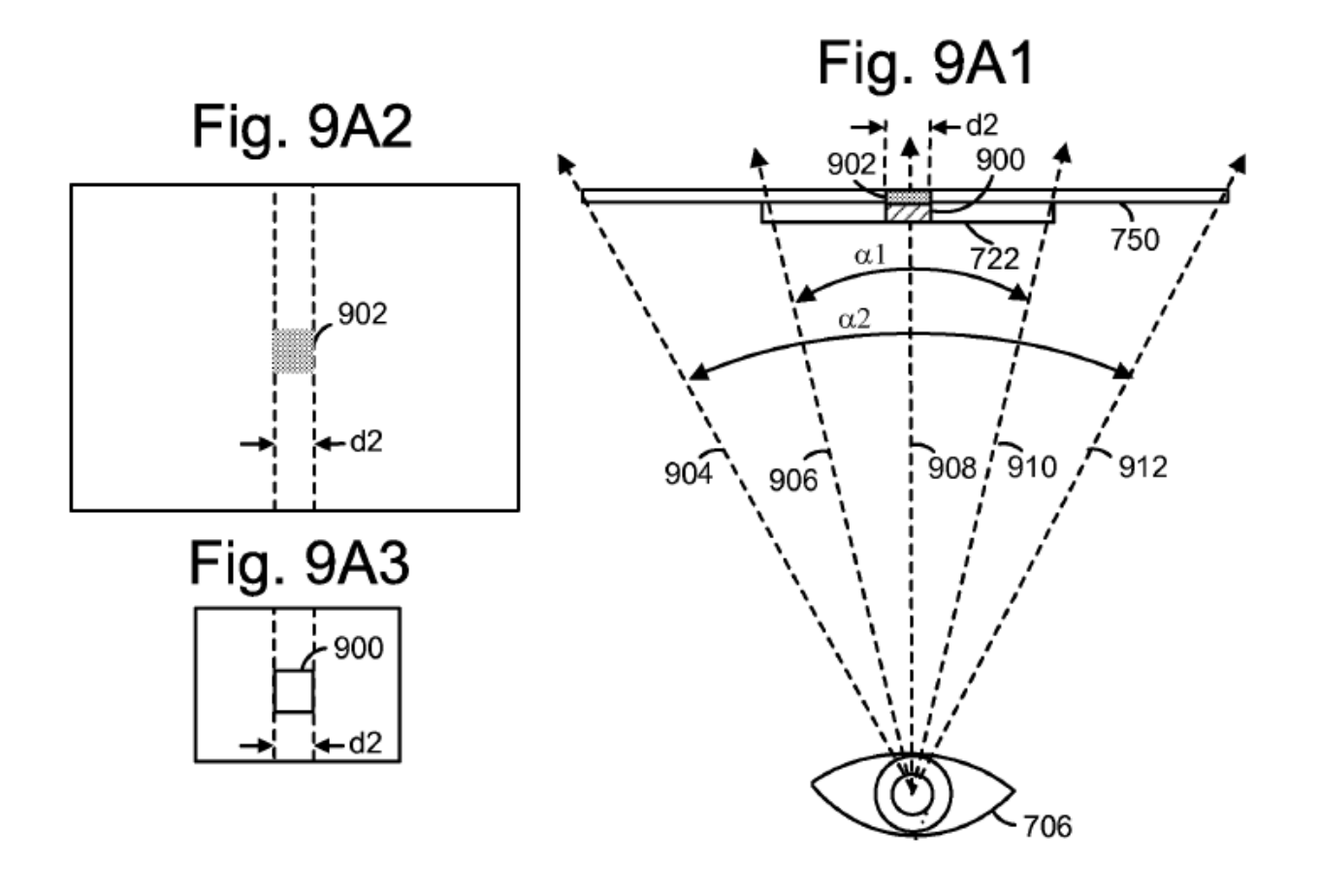

Fig. 9B1

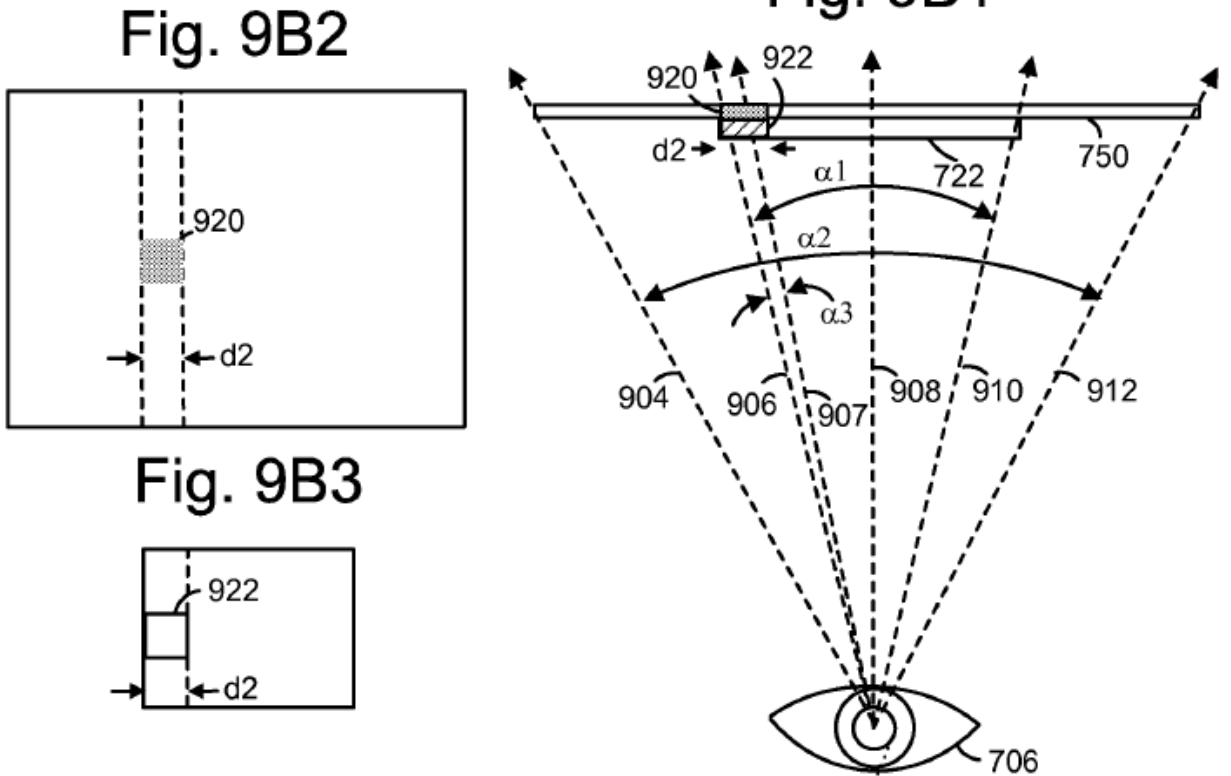

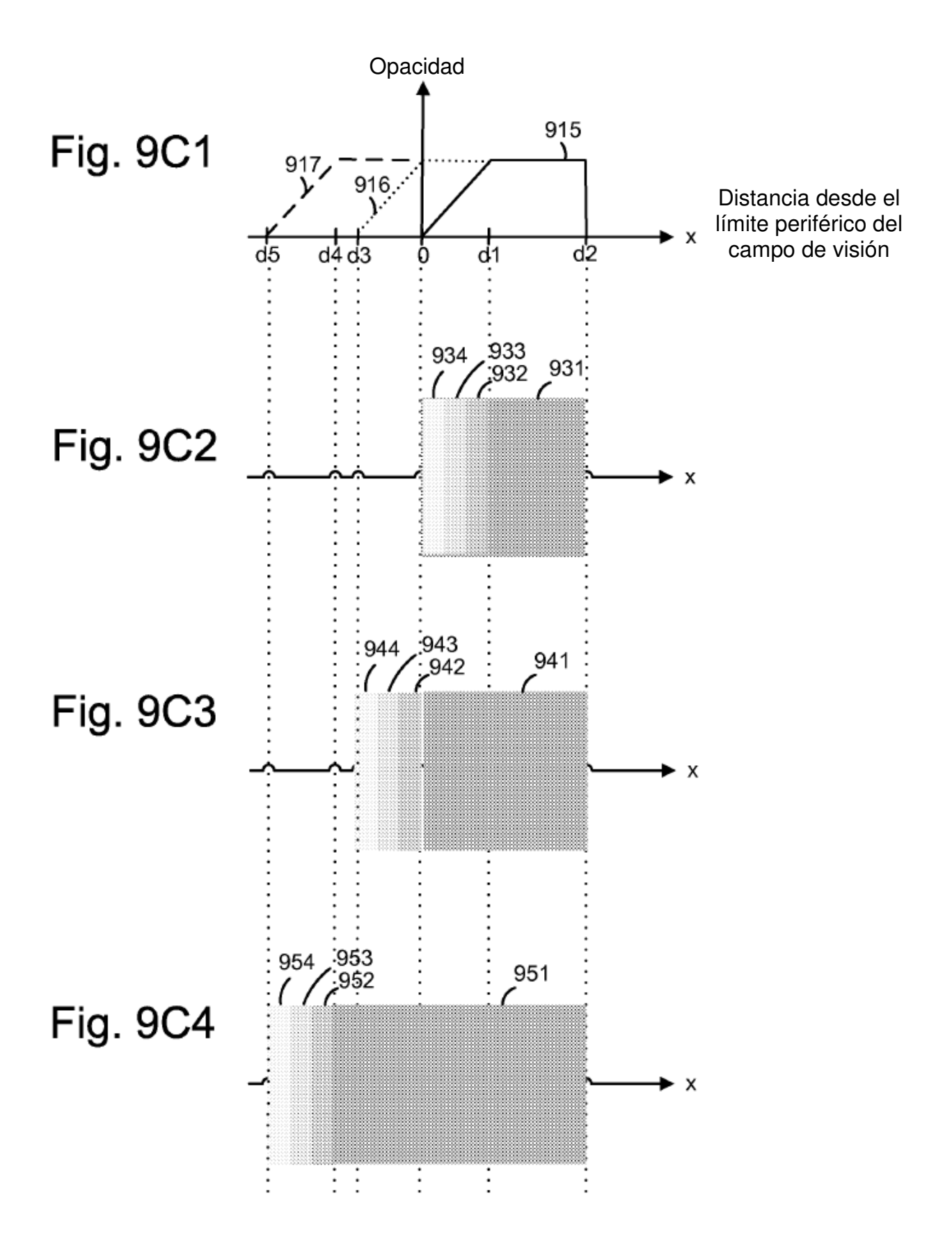

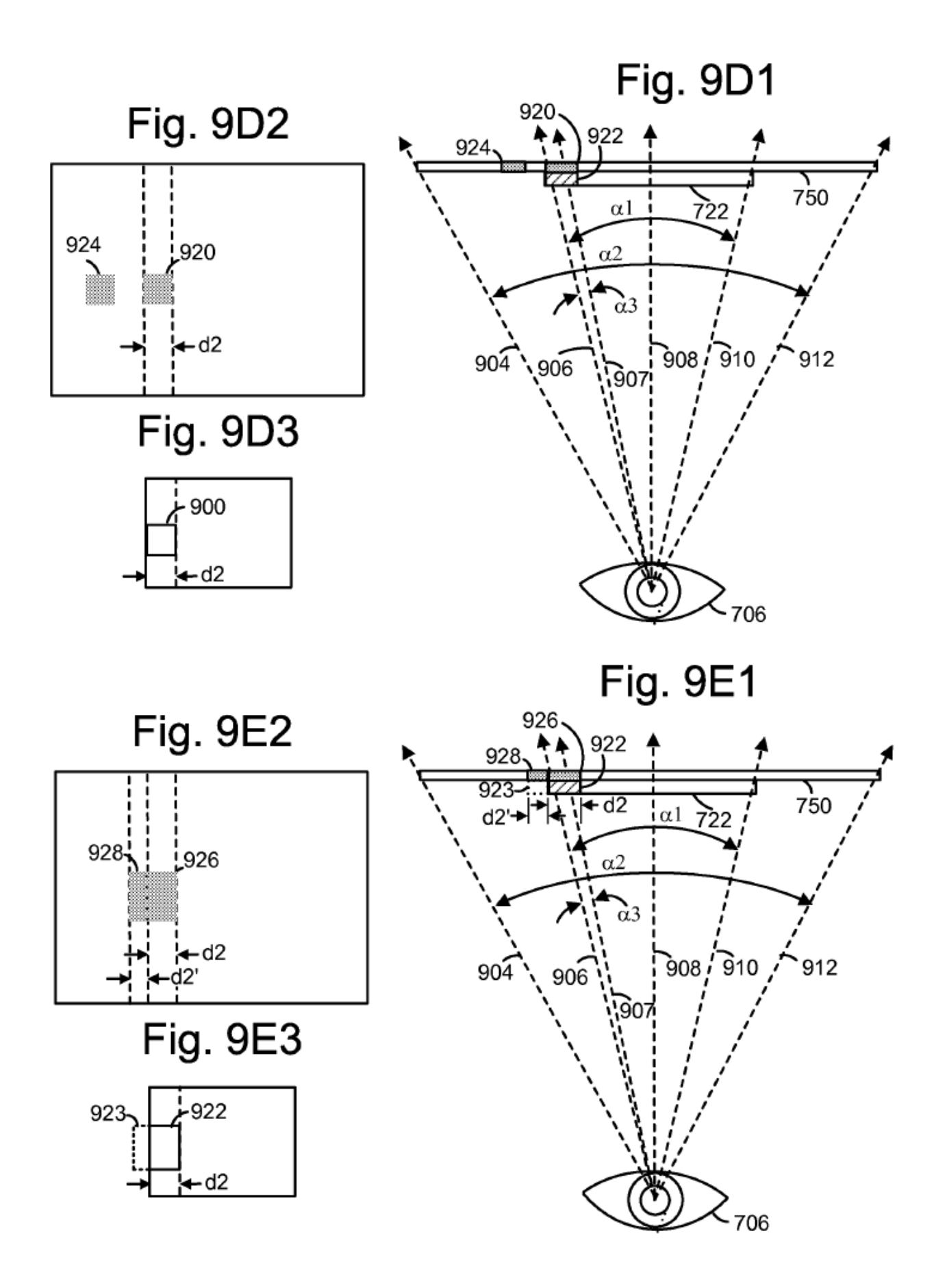

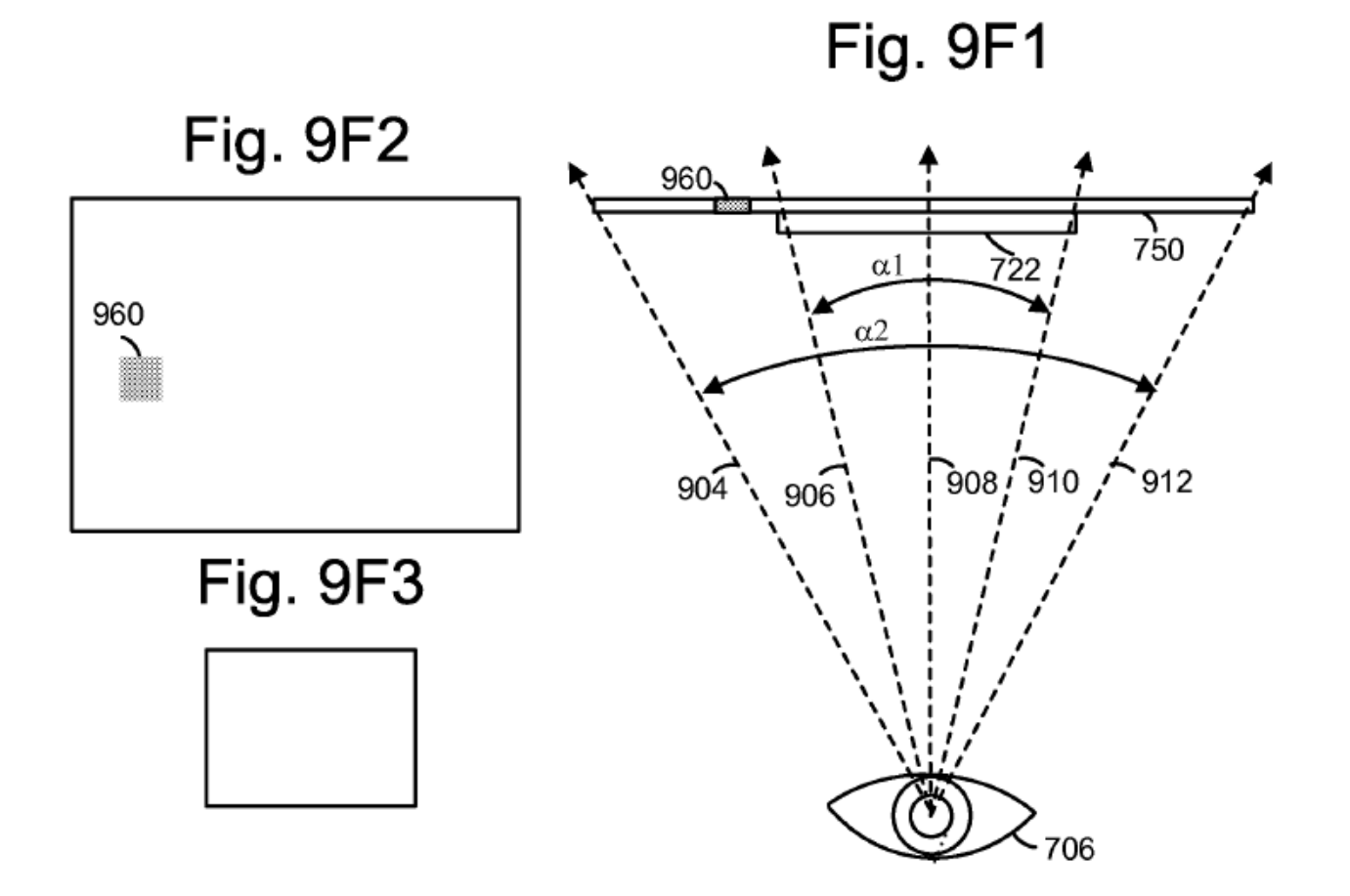